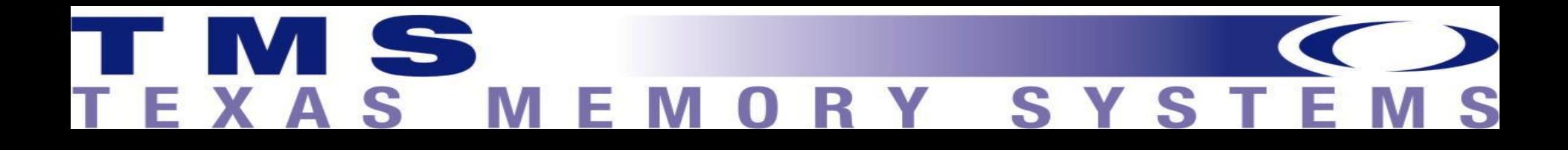

## Validating your IO Subsystem

Coming Out of the Black Box Mike Ault, Oracle Guru, TMS, Inc.

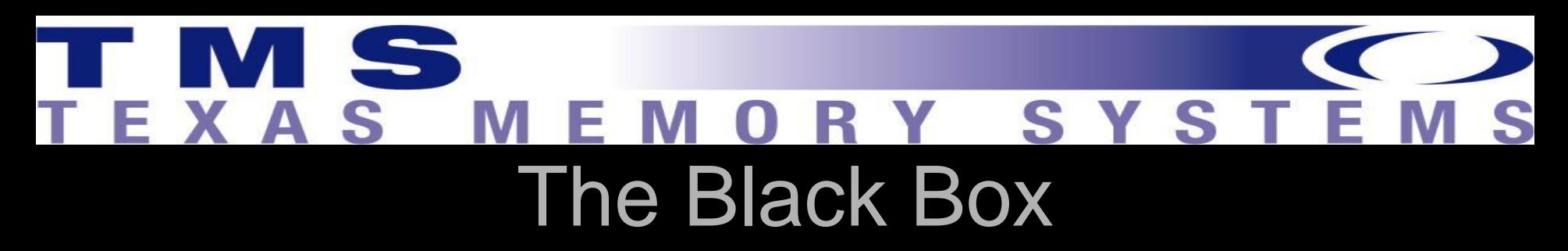

- **For most people the IO subsystem for their** servers is a black box.
- The capacity (as defined in megabytes) is easy to confirm
- The performance (defined by input and output operations per second (IOPS) and latency (milliseconds, ms) may be more difficult to determine.
- In this paper we will explore different methodologies to obtain the IOPS and latency for your application.**BLACK BOX TESTING**

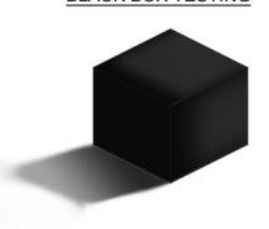

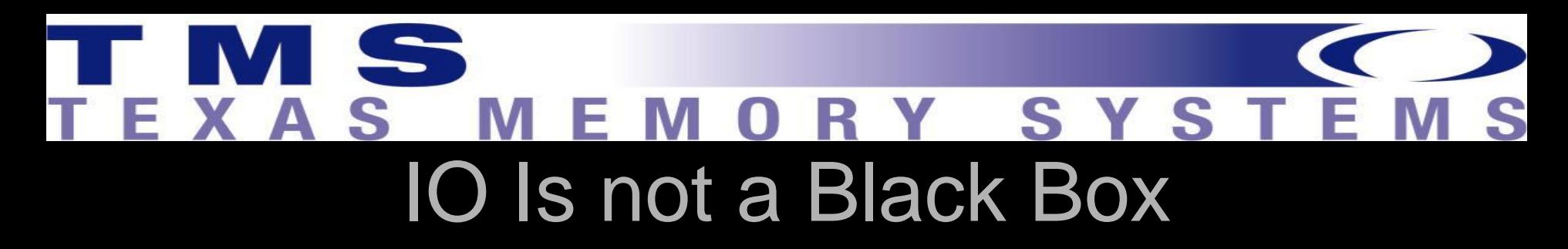

- We are led to believe that the entire IO subsystem is out of our hands
- The details of the IO subsystem will make or break your database performance.
- Eventually almost all performance issues are traced to IO issues.

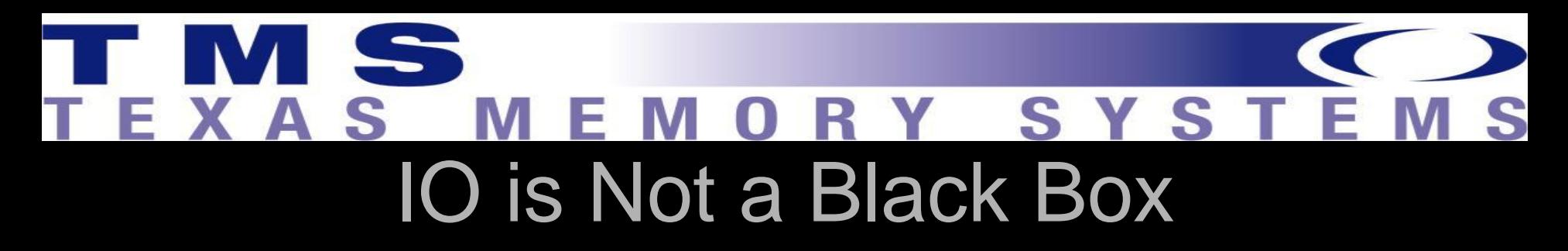

- **Inside Oracle, views such as v\$filestat and** v\$tempstat provide cumulative information about IO operations
- Using some simple queries you can determine *long term* averages for IOPS and latency for the files in your system.
- To get more granular data, tools such as Statspack and AWR must be used

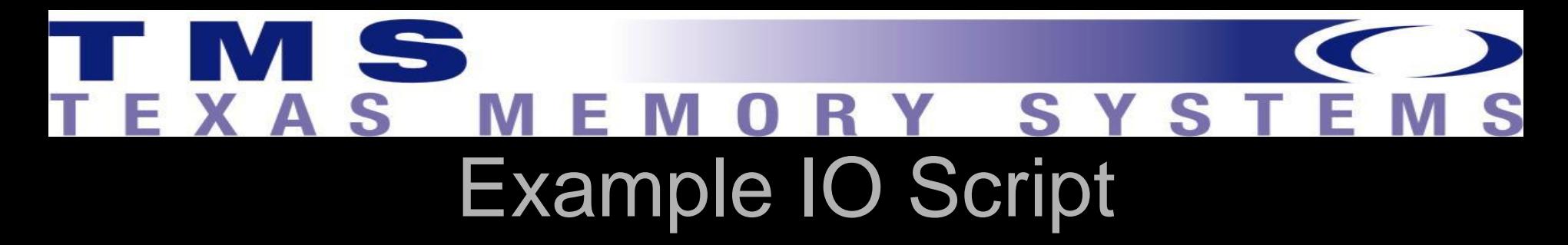

```
column sum_io1 new_value st1 noprint
column sum_io2 new_value st2 noprint
column sum_io new_value divide_by noprint
rem
select
```

```
nvl(sum(a.phyrds+a.phywrts),0) sum_io1
```
**from** 

```
sys.v_$filestat a;
select nvl(sum(b.phyrds+b.phywrts),0) sum_io2
from
         sys.v_$tempstat b;
```

```
select &st1+&st2 sum_io from dual;
```
**rem**

```
ttitle 'File IO Statistics Report'
spool fileio
```
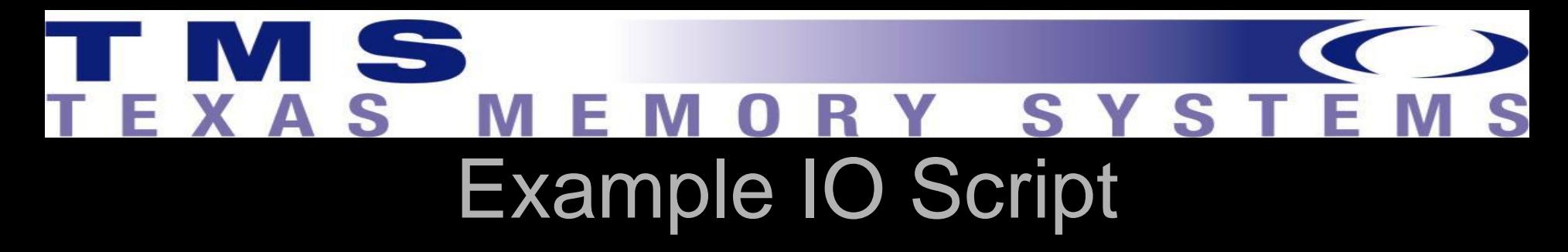

#### **select**

**a.file#,b.name, a.phyrds, a.phywrts, (100\*(a.phyrds+a.phywrts)/&divide\_by) Percent, a.phyblkrd, a.phyblkwrt, (a.phyblkrd/greatest(a.phyrds,1)) brratio, (a.phyblkwrt/greatest(a.phywrts,1)) bwratio from sys.v\_\$filestat a, sys.v\_\$dbfile b where**

```
a.file#=b.file#
```
**union**

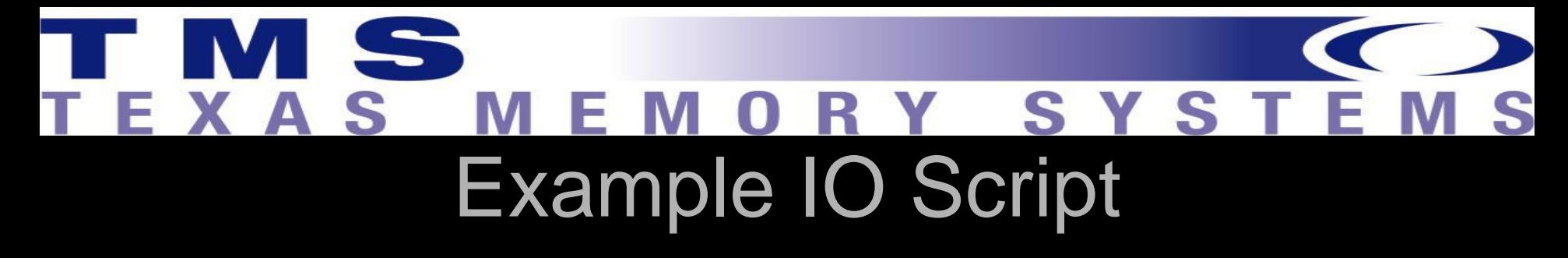

#### **select**

**c.file#,d.name, c.phyrds, c.phywrts, (100\*(c.phyrds+c.phywrts)/&divide\_by) Percent, c.phyblkrd, c.phyblkwrt,(c.phyblkrd/greatest(c.phyrds,1)) brratio,**

 **(c.phyblkwrt/greatest(c.phywrts,1)) bwratio from**

**sys.v\_\$tempstat c, sys.v\_\$tempfile d where**

**c.file#=d.file# order by**

**1**

**/**

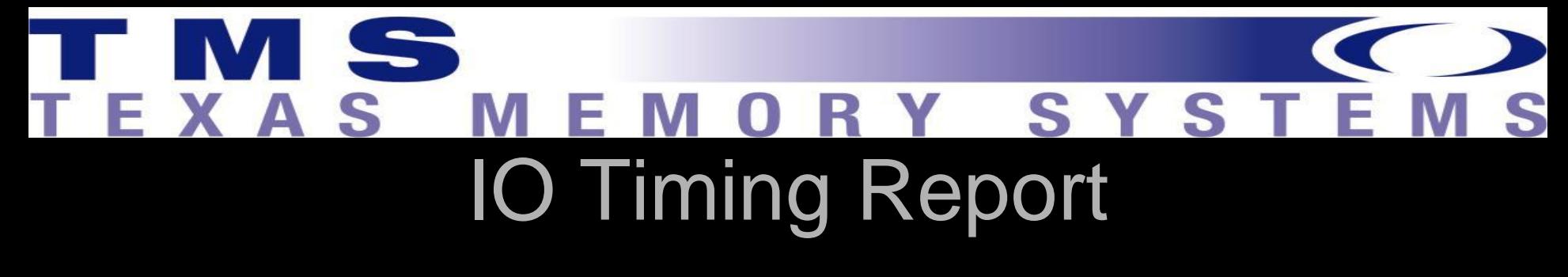

**ttitle 'IO Timing Analysis' spool rep\_out\&db\io\_time select f.FILE# ,d.name,PHYRDS,PHYWRTS,READTIM/greatest(PHYRDS,1)\*10 read\_rat,WRITETIM/greatest(PHYWRTS,1)\*10 write\_rat from v\$filestat f, v\$datafile d where f.file#=d.file# union select f.FILE# ,d.name,PHYRDS,PHYWRTS,READTIM/greatest(PHYRDS,1)\*10 read\_rat,WRITETIM/greatest(PHYWRTS,1)\*10 write\_rat from v\$tempstat f, v\$tempfile d where f.file#=d.file# order by 5 desc /**

#### S S What Every IO Subsystem Needs

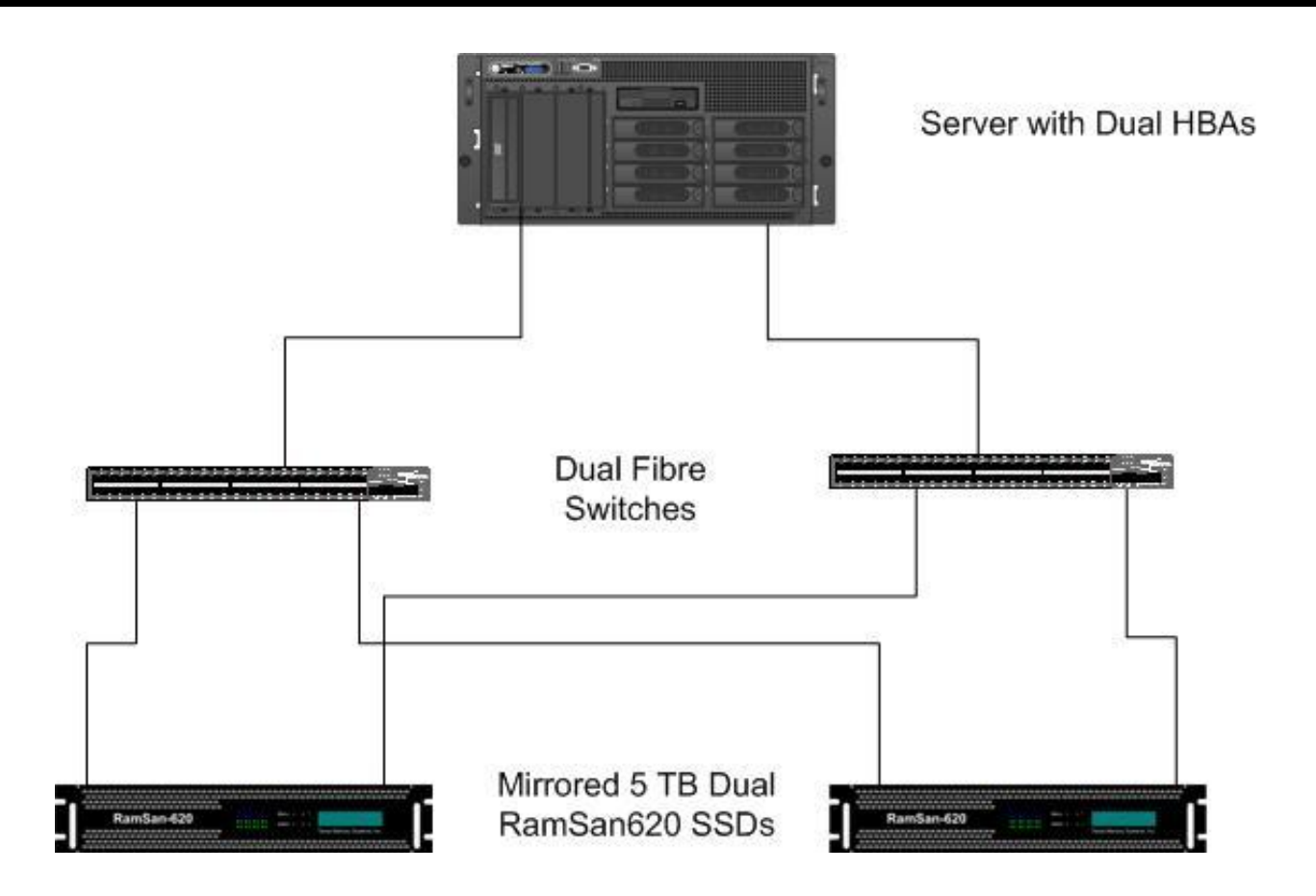

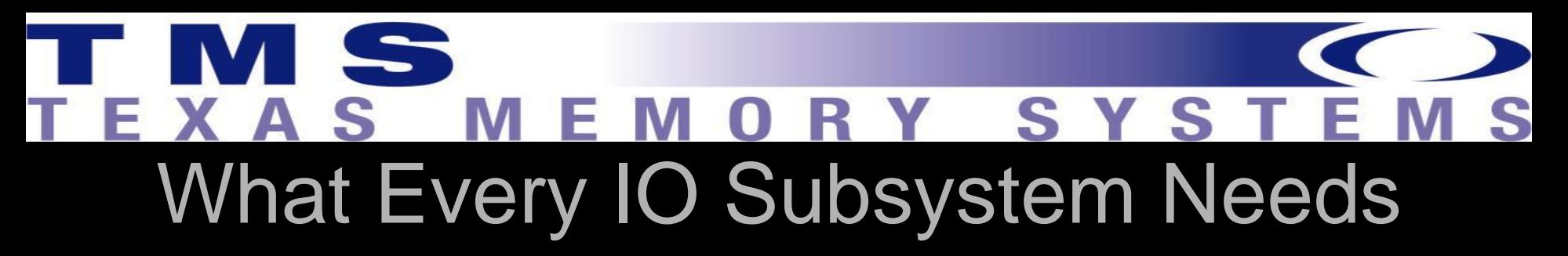

- Of course from a purely logical viewpoint the IO subsystem needs to provide three things to the servers:
- 1. Storage capacity (megabytes, gigabytes, terabytes, etc),
- 2. Bandwidth (megabytes, gigabytes or terabytes per second), and
- 3. Low response time (low enough latency for performance) (millisecond or sub-millisecond response).

Where are Storage Systems Going?

- Disk based systems have gone from 5000 RPM and 30 or less megabytes to 15K RPM and terabytes in size in the last 20 years.
- The first Winchester technology drive I came in contact with had a 90 megabyte capacity (9 times the capacity that the 12 inch platters I was used to had) and was rack mounted, since it weighed over 100 pounds!
- Now we have 3 terabyte drives in a 3½ inch form factor.

Where are Storage Systems Going?

- **As information density increased, the** bandwidth of information transfer didn't keep up
- Most modern disk drives can only accomplish 2 to 3 times the transfer rate of their early predecessors, why is this?

### XAS MEMORY SYST **MS** Е

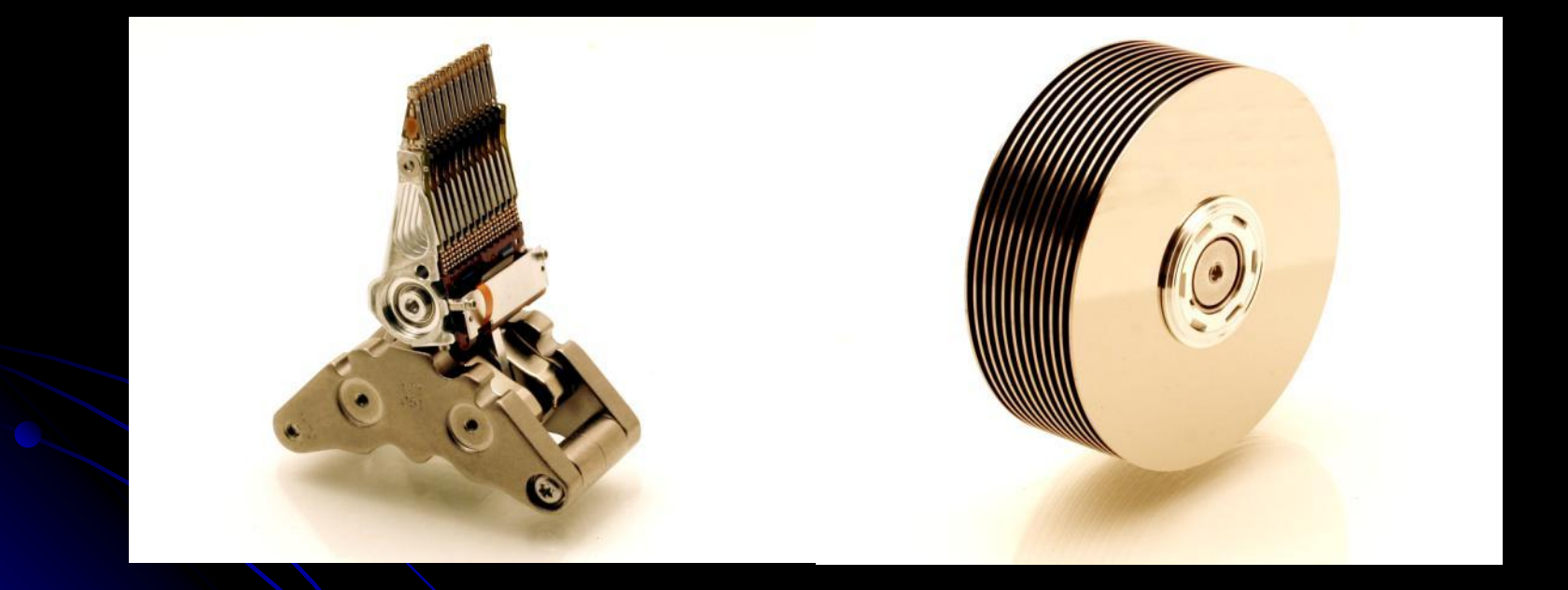

Where are Storage Systems Going?

- Modern storage systems can deliver hundreds of thousands of IOPS
- You must provide enough disk spindles in the array to allow this.
- **For 100,000 IOPS with 300 IOPS per disk you** need 334 disk drives
- The IOPS latency would still be from 2-5 milliseconds or greater.
- A Texas Memory Systems Presentation • The only way to reduce disk latency to nearer to the 2 millisecond level is short-stroking.

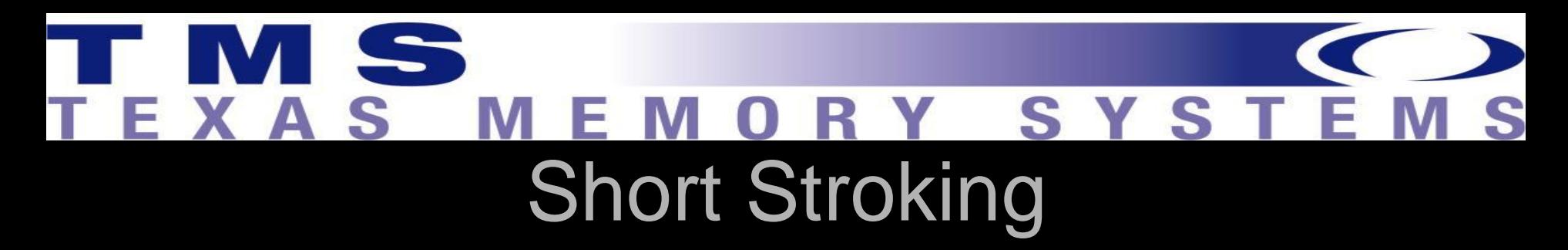

- **Short stroking means only utilizing the** outer, faster, edges of the disk, in fact usually less than 30% of the total disk capacity.
- Those 334 disks just became 1000 or more to give 100,000 IOPS at 2 millisecond latency.

#### S TEXAS M Y SYST S Έ Disk Cost

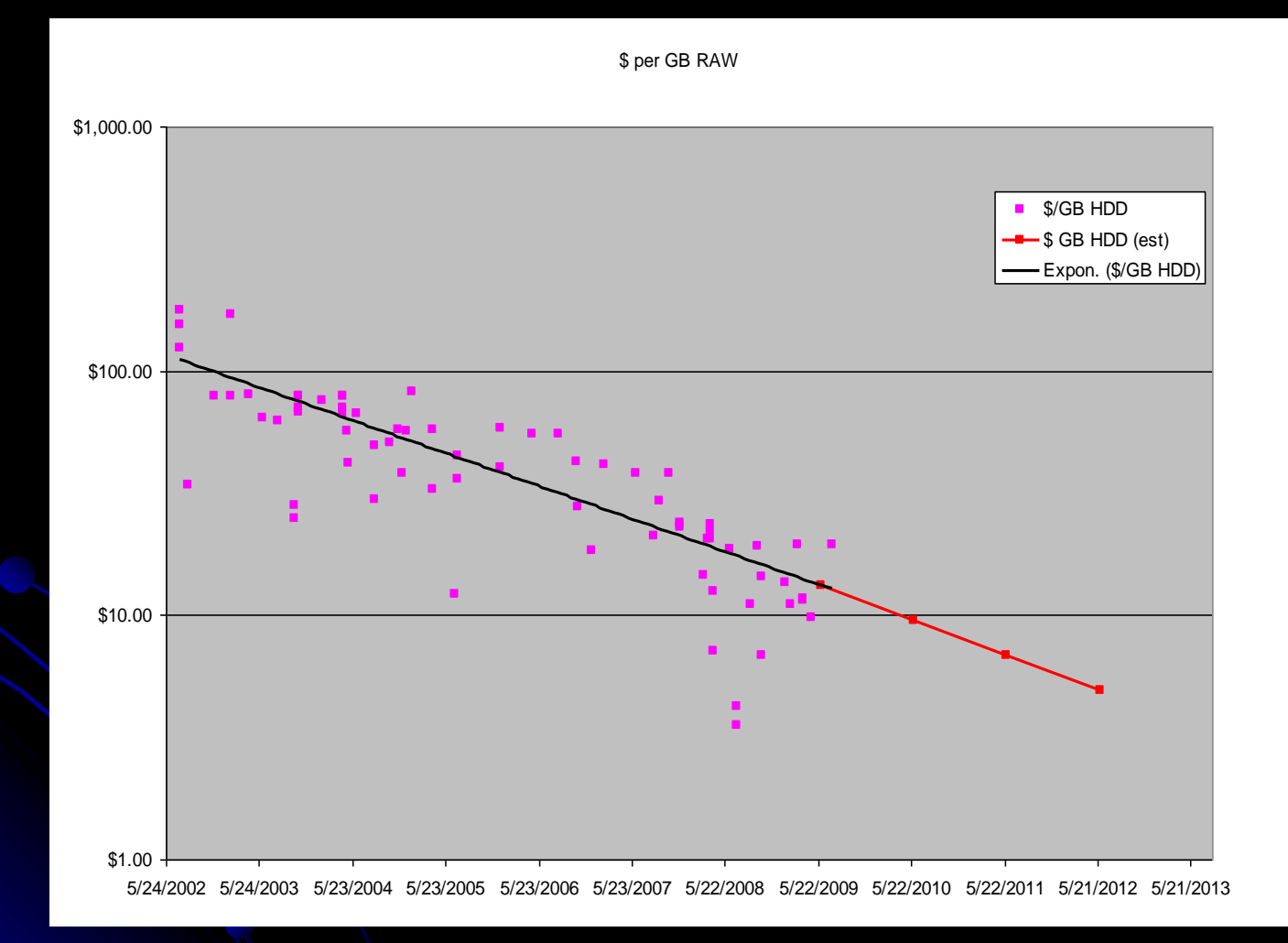

# SSD The New Kids

- SSD technology is the new kid on the block (well, actually they have been around since the first memory chips).
- Costs have fallen to the point where SSD storage using Flash technology is nearly on par with enterprise disk costs with SSD cost per gigabyte falling below \$40/gb.
- SSD technology using SLC Flash memory chips provides reliable, permanent, and inexpensive storage alternatives to traditional hard drives.
- Since each SSD doesn't require its own motor, actuator and spinning disks, SSD's price will continue to fall as manufacturing technology and supply-and-demand allows.

#### SYS<sup>'</sup> **S** F  $\blacksquare$ The Future

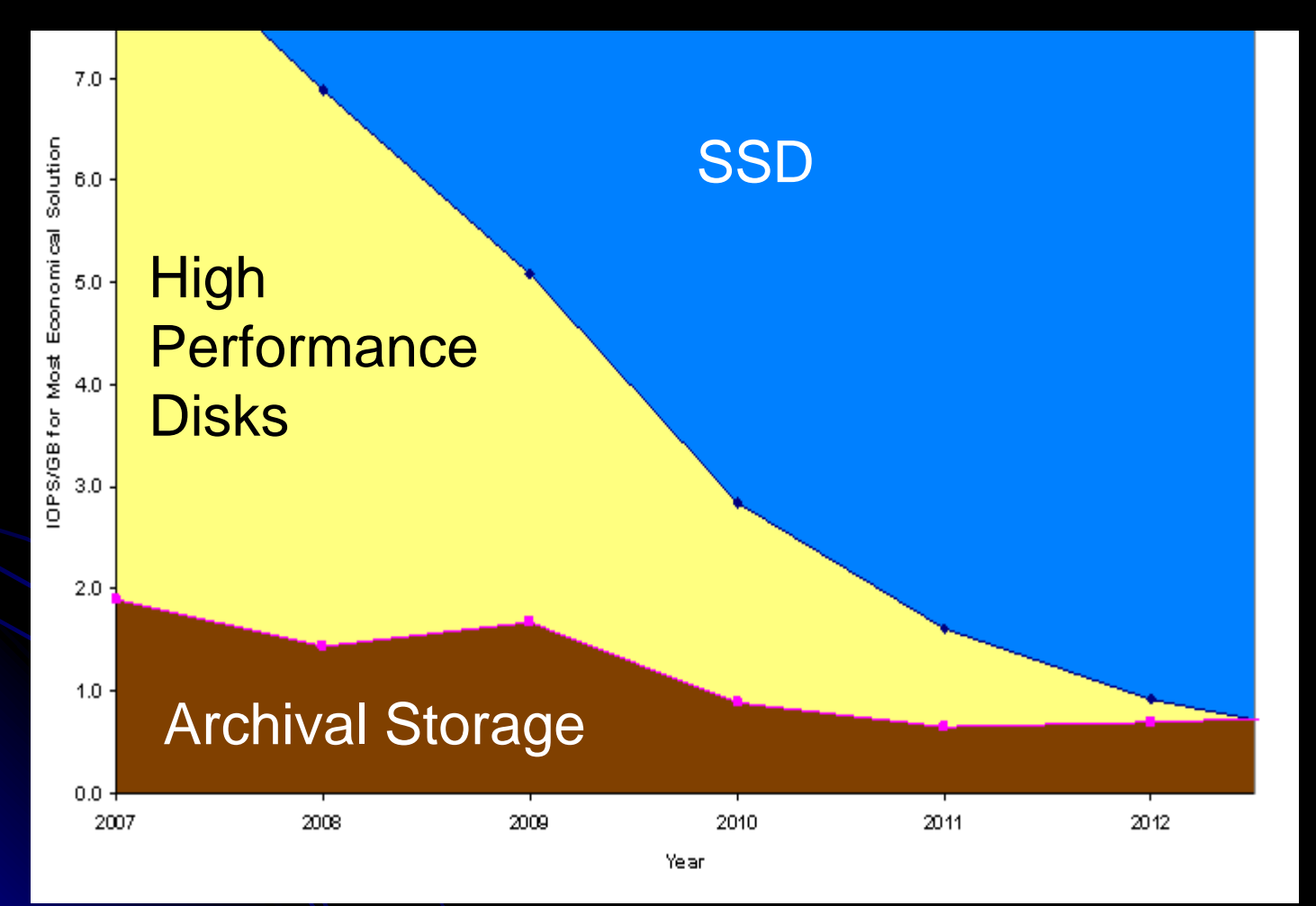

# SSD: The Future

- Operational costs (electric, cooling) for SSD technology are lower than the costs for hard disk based technology.
- With the smaller footprint per usable capacity you have a combination that sounds a death knoll for disk in the high performance end of the storage spectrum.
- By the year 2012 or sooner, SSDs will be less expensive than enterprise level disks at dollars (or Euros) per gigabyte.
- When a single 3-U chassis full of SSDs can replace over 1000 disks and nearly match the price, it is clear that SSDs will be taking over storage.

### AS MEM RY SYST Numbers Don't Lie

#### 2008 Storage Performance Council Tests

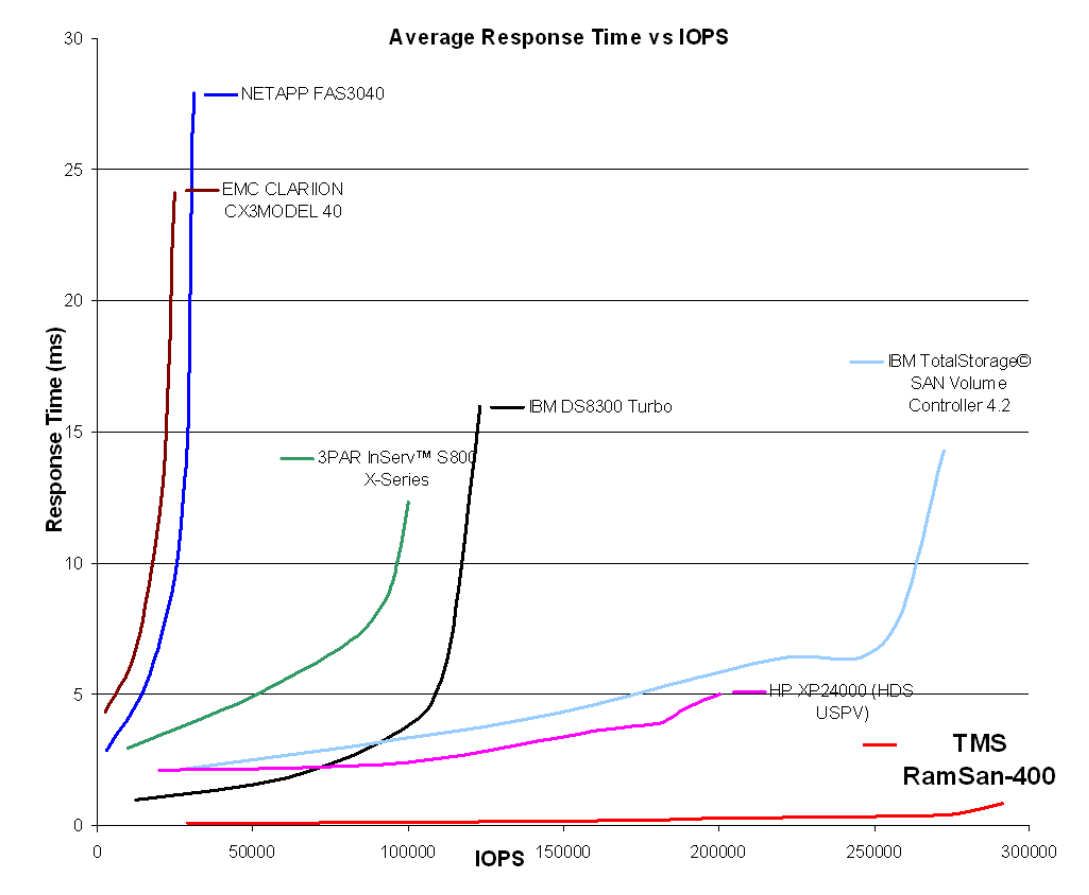

#### S S E Performance Characteristics

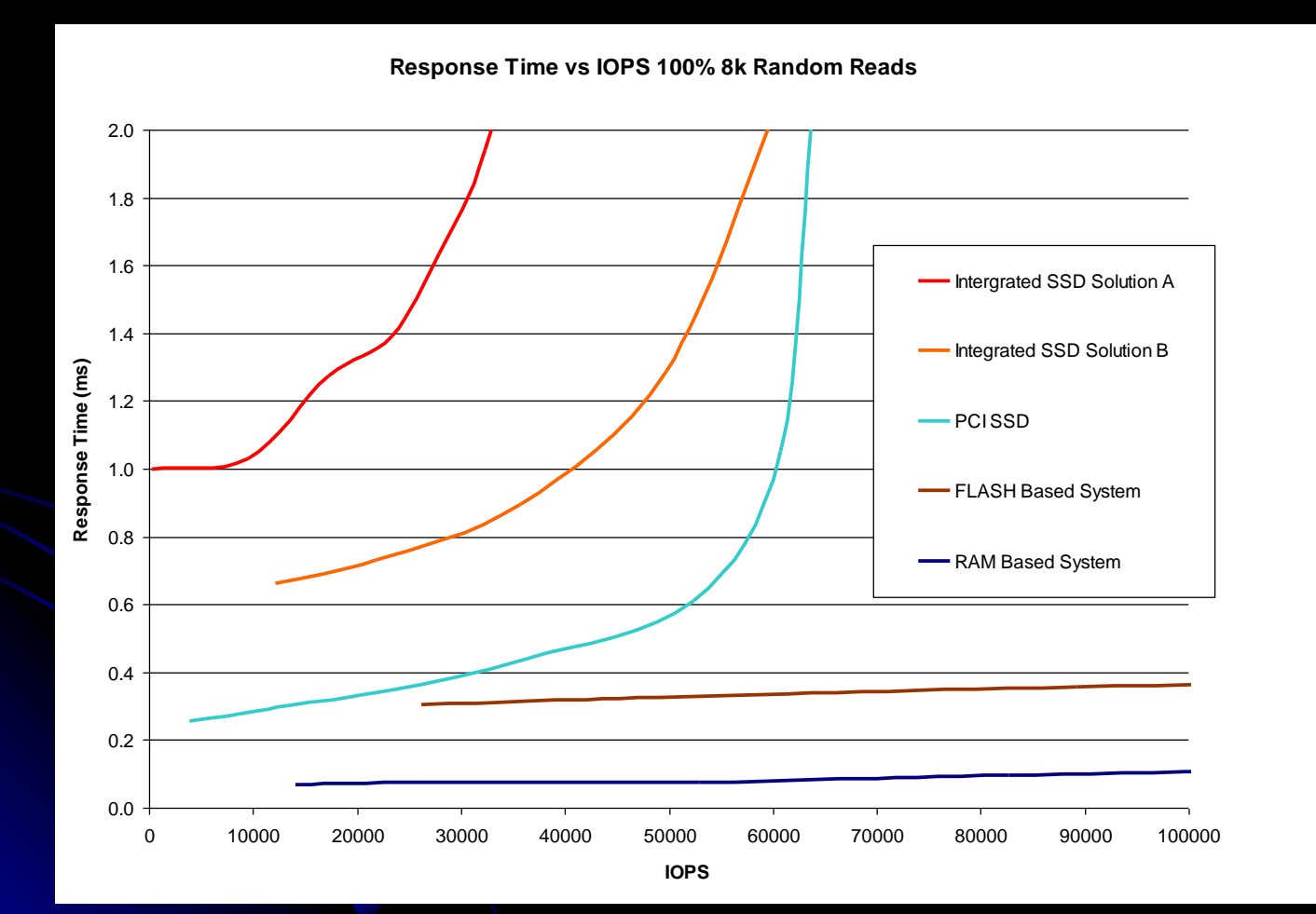

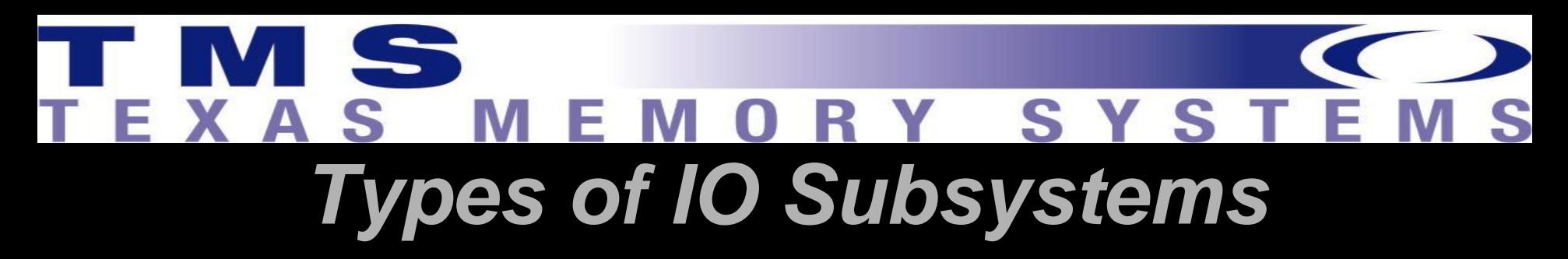

- There are essentially three types of IO subsystems, these are:
- 1. SAN Storage area network,
- 2. NAS Network attached storage, and
- 3. DAS Direct attached storage.

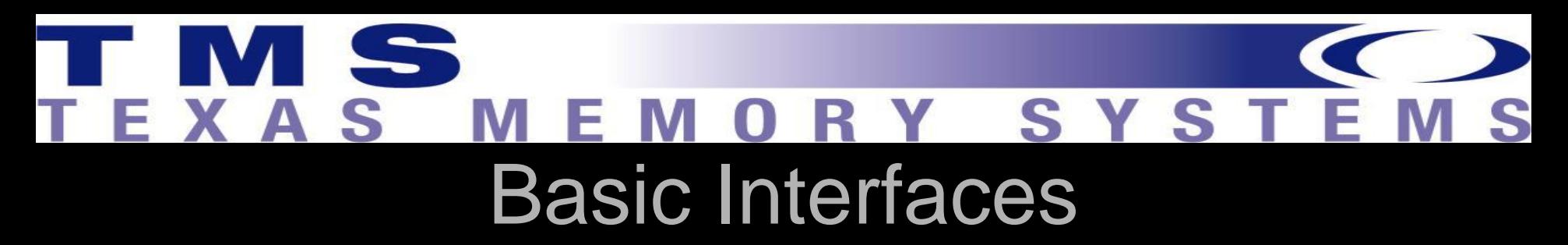

#### **• SAN**

- SCSI Fibre Channel/InfiniBand
- SATA Fibre Channel/InfiniBand
- SSD Fibre Channel/InfiniBand

#### NAS

- **Ethernet**
- iSCSI
- SATA
- DAS
	- **ATA**
	- **SATA**
	- SCSI
	- PCIe

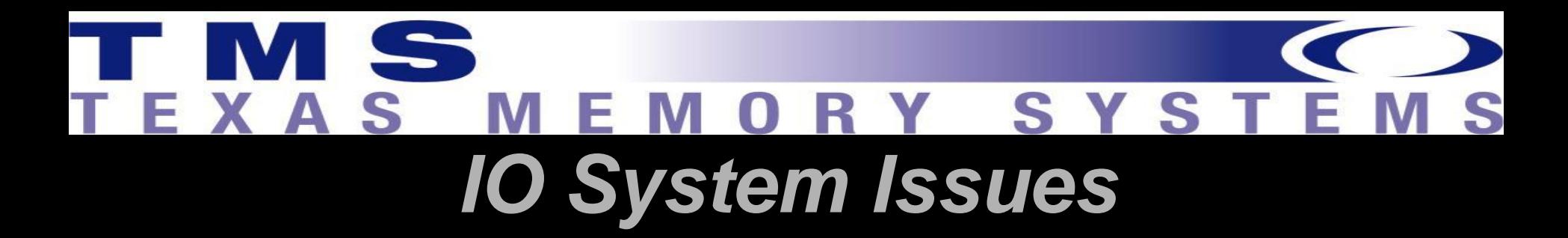

• Capacity **• Bandwidth** • Latency

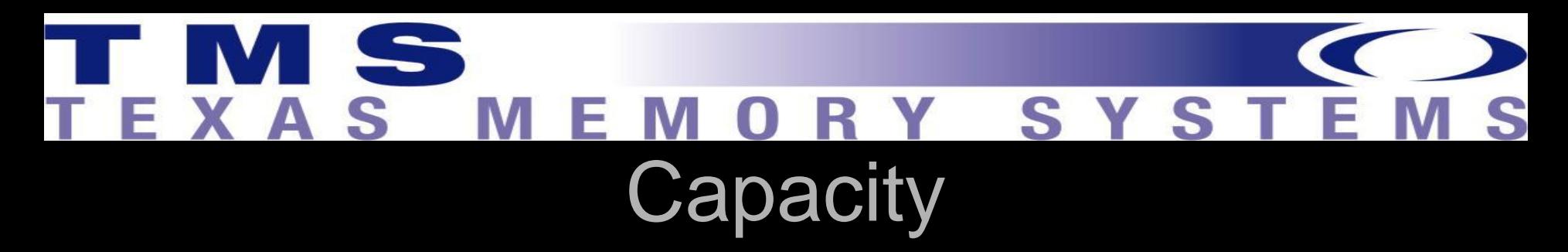

- Depending on performance, you decide how much of each disk can be used, subtract the rest and then divide the needed capacity by the amount available on each disk.
- Use the proper multiplier for concurrency and RAID level to determine the number of physical platters required.
- **The number of disks needed for concurrency of** access depends on queuing theory.

# **Bandwidth**

- Bandwidth is fairly easy to determine if you have the maximum IOPS needed for your application and the size of each IO.
- **Once you know how many gigabytes or** megabytes per second are needed, then the decision comes down to the number and type of host bus adapters (HBA) needed to meet the bandwidth requirement.

## S Y If all you need is Bandwidth…

#### Maximum Bandwidth: Truck

- Say you put 10,000 1 TB tapes into a truck and move it to a remote site in 8 hours. The Bandwidth of the transfer is 460 GB/s.
- Setting up a DR site often involves this exact process, as the Bandwidth required is far greater then networks can provide.
- The latency of the transfer - 8 hours - limits this type of transfer.

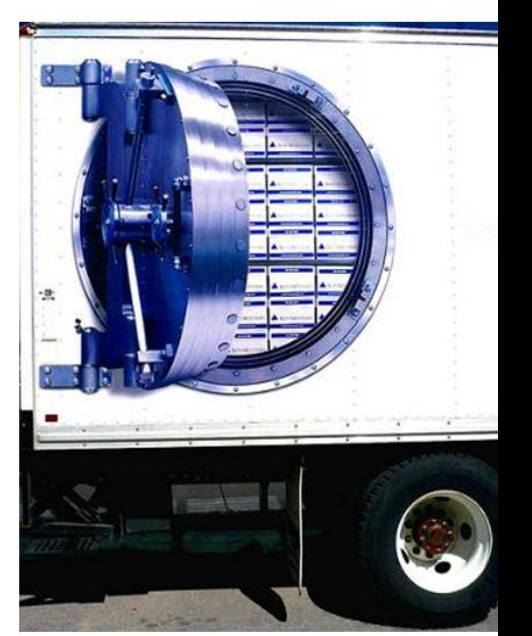

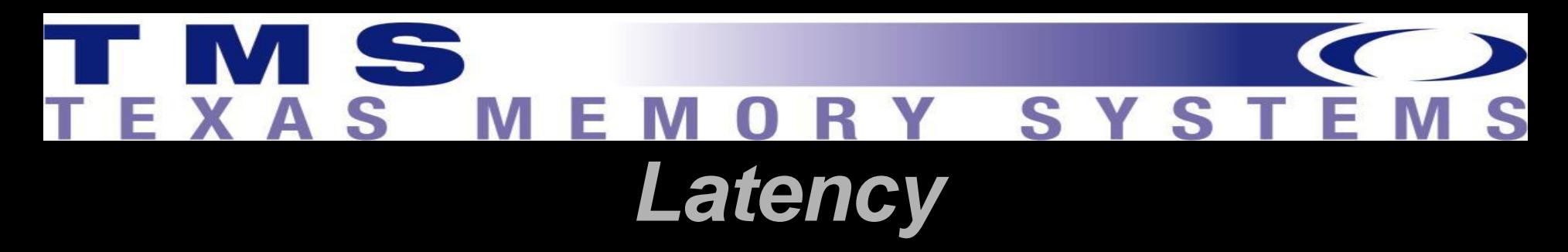

- Don't try to tie latency and IOPS together.
- IOPS are easy to get even with horrendous latency.
- With some disk based systems as latency increases, so will IOPS until bandwidth is saturated

#### S S SYS1 S F X A **Latency**

**IOPS per Latency 6 Disks**

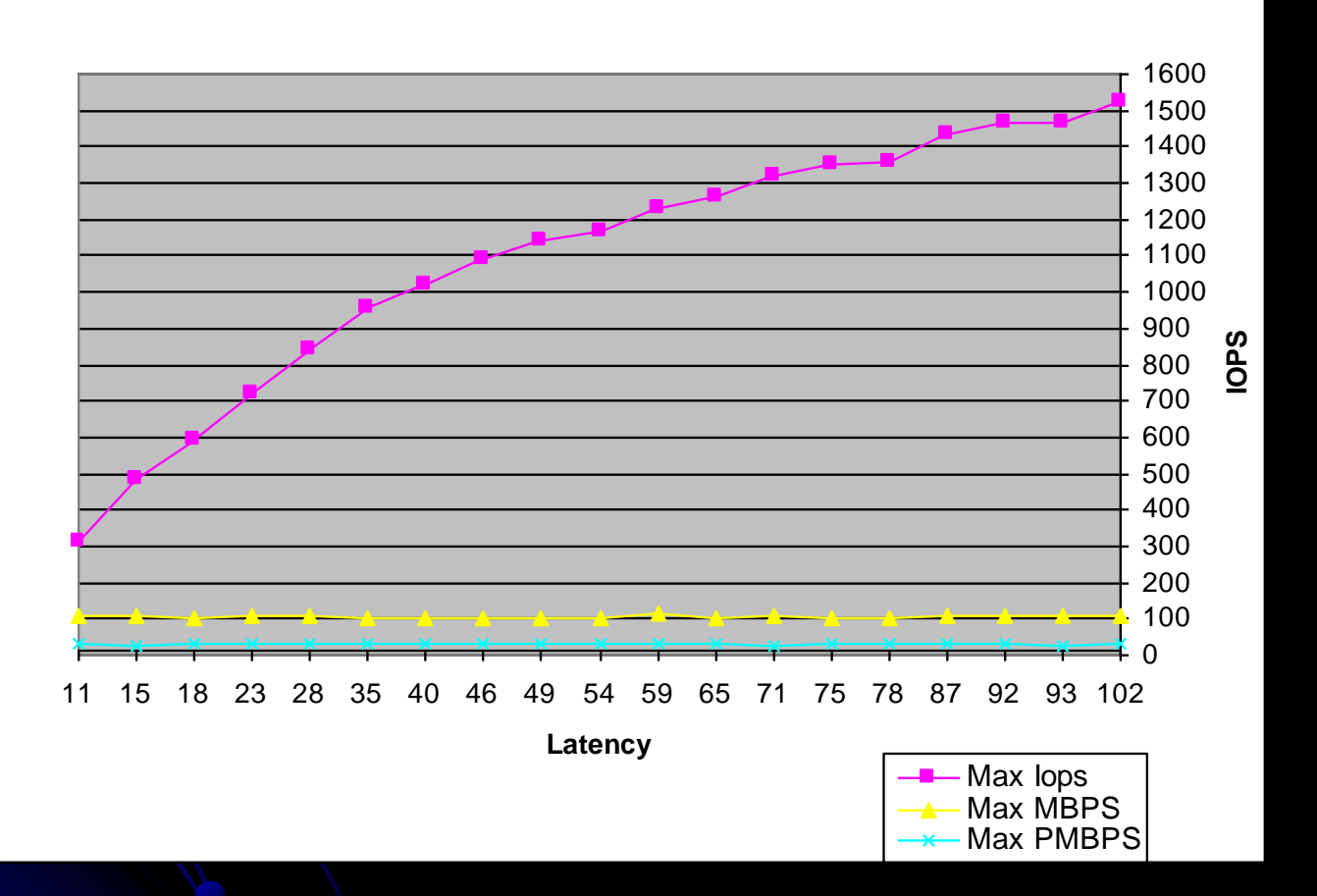

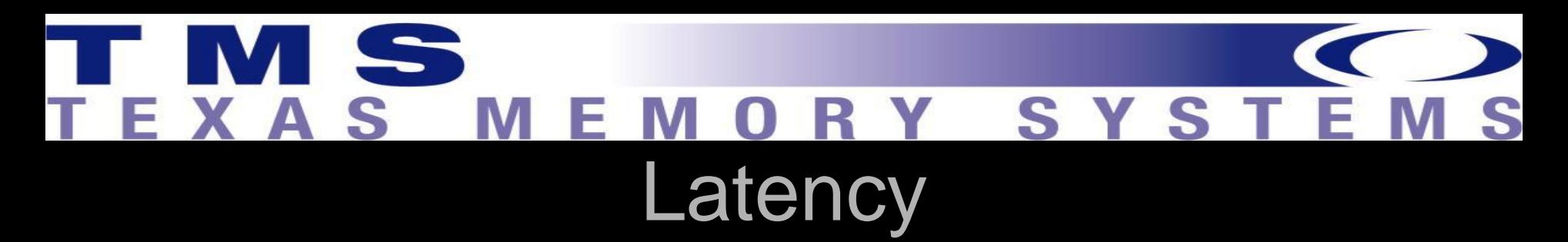

- **.** lower latency will result in higher IOPS, but low latency is not required to get higher IOPS.
- As long as bandwidth is available you can add disks to a SAN and increase IOPS, however, each IO will still be between 2-5 ms or worse in latency!
- The lower the latency the better the chance that a transaction will take a shorter period of time to complete, thus response time is reduced and performance increases.
- In a heavily cached SAN you can see 1 millisecond or better response times, until the cache is saturated.
- Once the cache is saturated performance returns to disk based latency values.

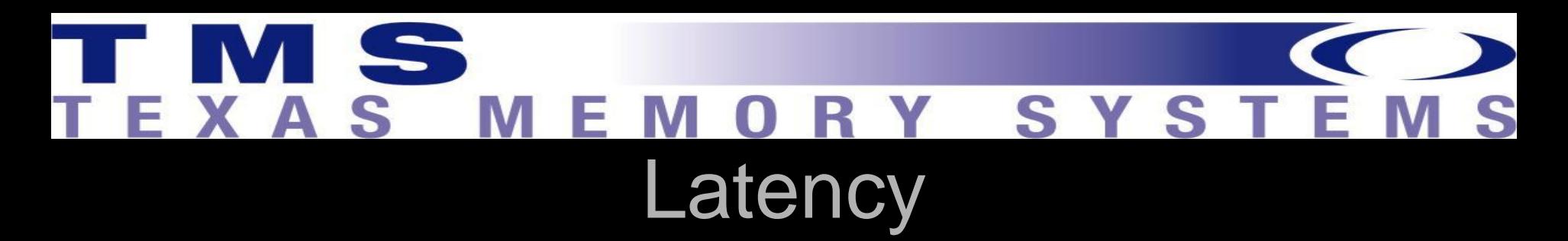

- To break the 1 ms barrier you need to look at either DDR or Flash based SSD solutions.
- In a DDR based SSD, latencies will be less than 20 microseconds (.02 ms) and in a Flash based SSD the latency should be between .080-.250 ms.
- Most enterprise level SSD systems will use a combination of DDR buffers and Flash for permanent storage.

## S

### *Benchmarking Your Current IO*

- **To accurately model databases we must** be able to control two parts of the environment:
	- 1. User load
	- 2. Transaction mix

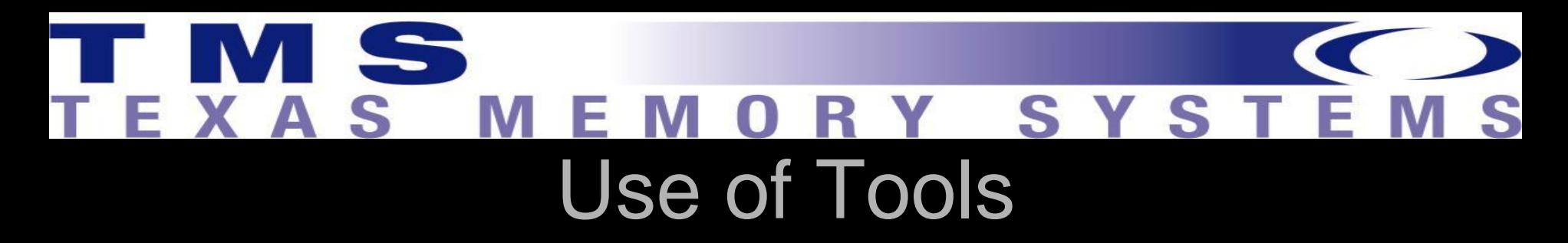

- **To completely control both the users and** the transaction load utilize benchmarking tools.
- In the next section of this paper we look at the benchmark tools you can utilize to perform accurate trend analysis and prediction.

## *Trend identification with benchmark tools*

- If all that benchmarking tools did were standard canned benchmarks, they would be of limited use for trend analysis.
- **Benchmark Factory from Quest provide utilities that** allow the reading of trace files from Oracle and the entry of SQL statements to test transactions.
- The tools should allow for the specification of multiple user scenarios so that insert, update, delete as well as select transactions can be modeled.
- Loadrunner and Mercury capture keystrokes and then use multiple users to provide for stress testing.

## **Performance Review Using Oracle**

- SQL Replay in Oracle10g
- Real application testing or database replay in Oracle11g.
- SQL Replay allows the capture and replay of a single set of SQL statements and these can then be used for a one-time run to perform regression testing in a before and after changes scenario.
- Database replay in Oracle11g allows capturing all or portions of a running database's transactions and then replaying those transactions in another system.
- Both of the Oracle based tools only do regression tests.

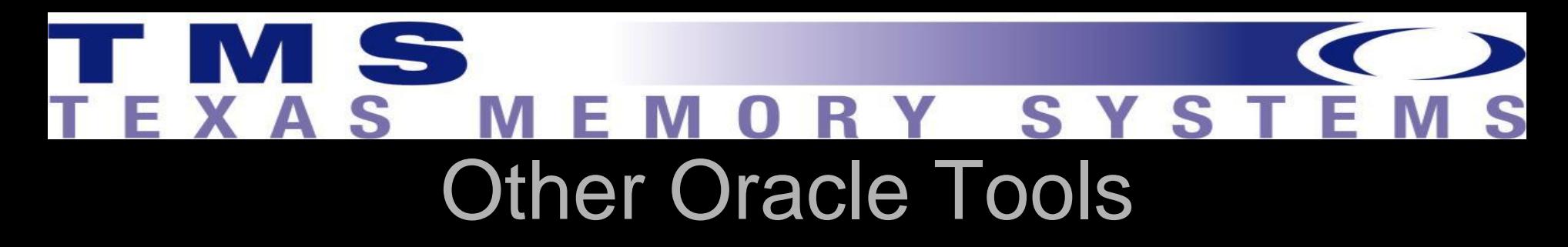

- Other Tools from Oracle are Statspack and the automated workload repository (AWR).
- These are performance monitoring tools but can be used to perform before and after checks on a system providing the identical workload can be run at will.
## **Profiling an Oracle Storage Workload**

- Oracle keeps storage statistics that are accessible from AWR or Statspack
- Finding the three storage characteristics (bandwidth, latency, queue) and the two workload characteristics (average transfer size, application queue) is a straightforward exercise.
- The website [www.statspackanalyzer.com](http://www.statspackanalyzer.com/) automates this process and outputs the storage profile for an AWR/Statspack report.

## Y S **IOPS, Bandwidth, and Average IO Size - Oracle 10g**

• Simply collect an AWR report for a busy period for the database, go to the Instance Activity Stats and look for the per second values for the following counters:

```
physical read total IO requests – Total read (input) requests 
per second
physical read total bytes – Read Bandwidth 
physical write total IO requests – Total write (output) 
requests per second
physical write total bytes – Write bandwidth
```
1 S TEXAS M Y SYSTE S AWR Example

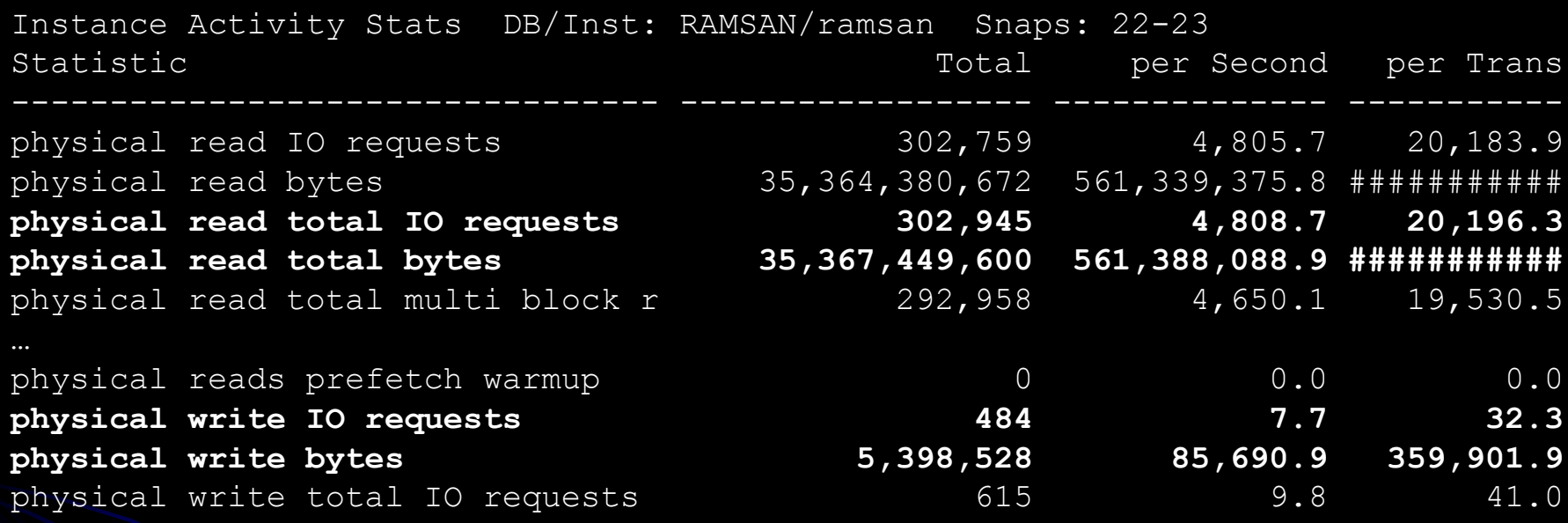

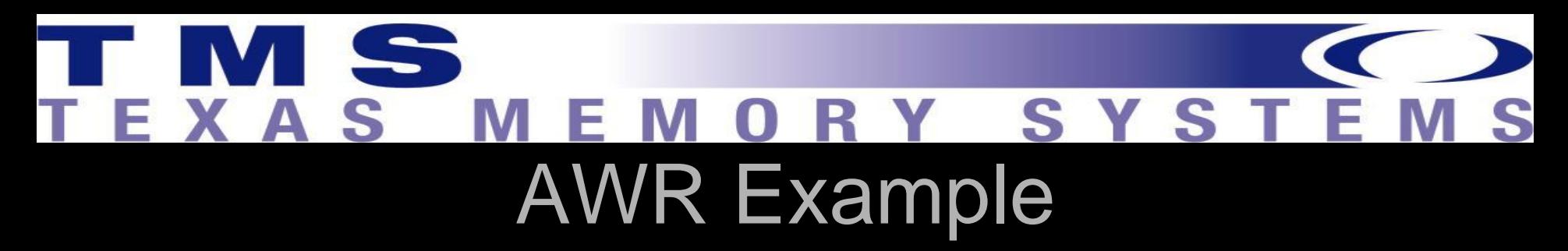

- From this example you can see that the IO traffic is almost exclusively reads: ~560 MB/s bandwidth and ~4,800 IOPS.
- Using a variant of one of the formulas presented above, the average size per IO can be calculated as 116 KB per IO.
- The queue depth for this traffic can't be deduced from these measurements alone, because it is dependent on the response time of the storage device (where device latency, device bandwidth, and the maximum device queue are factors).
- **Response time is available from another section of the** report which is unchanged from earlier Oracle 8 and 9 Statspack reports.

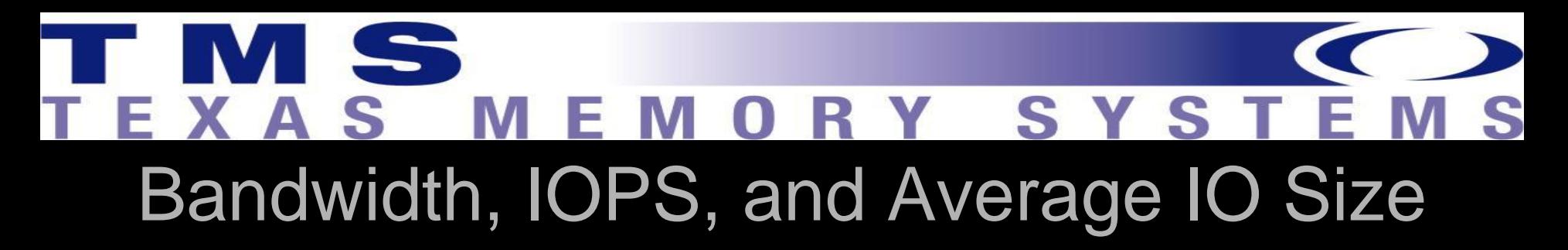

• A single Statspack report from an Oracle 9 database will be used for the remainder of this paper so data from various sections can be compared, Statspack and AWR reports from versions 9, 10 and 11 are similar and this information will apply to all versions.

#### M S TEXAS M Y SYSTE S **Bandwidth**

Load Profile

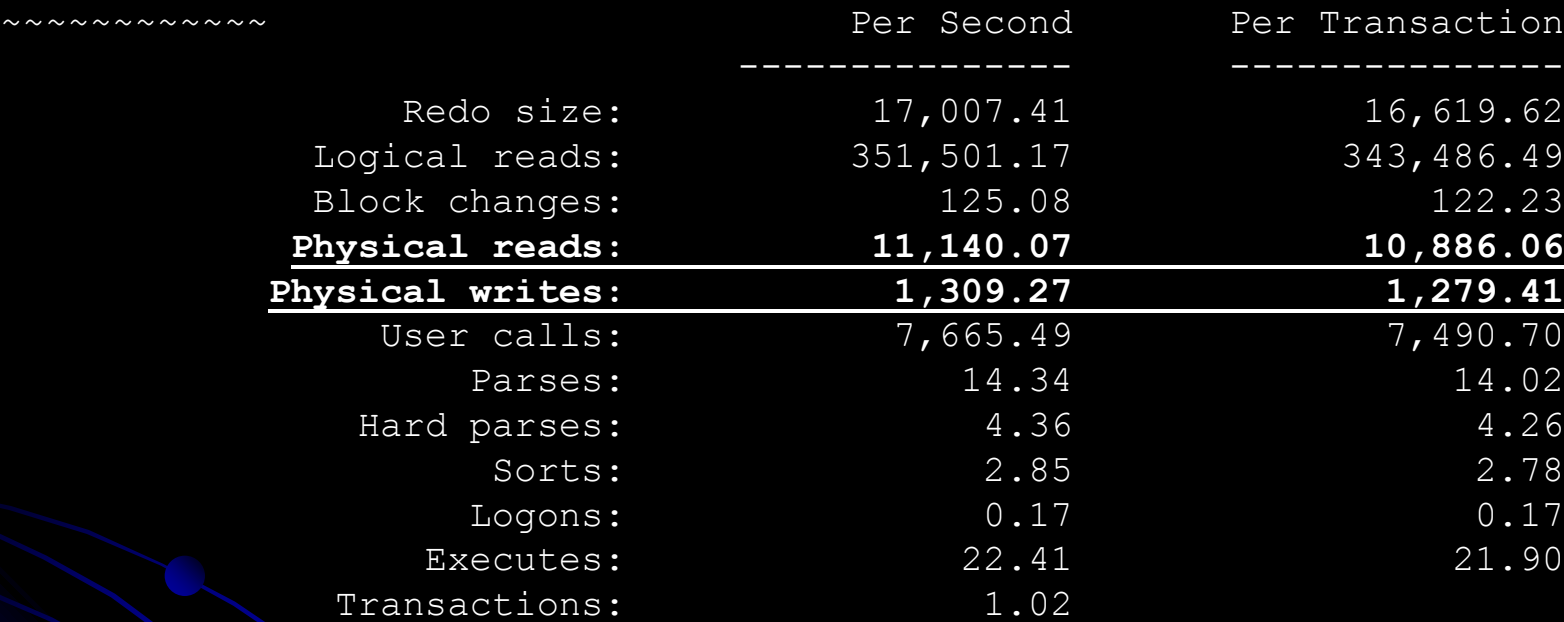

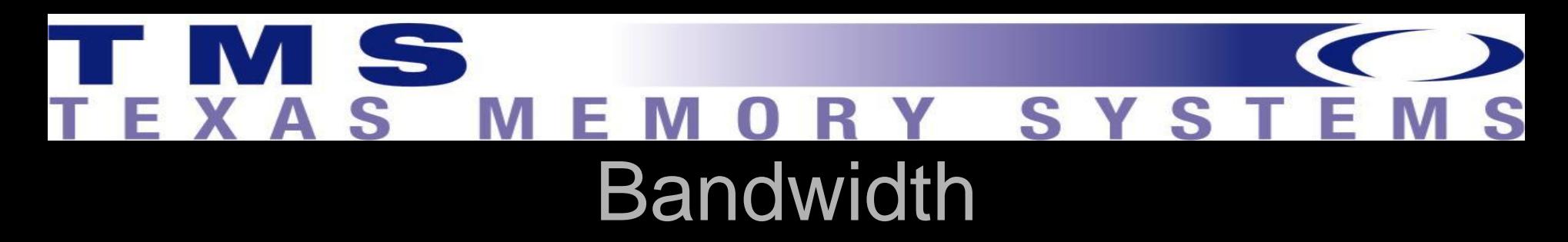

- These are recorded as database blocks per second rather than IOs per second.
- A single large read of 16 sequential database blocks has the same count as 16 single block reads of random locations.
- Since the storage system will see this as one large IO request in the first case and 16 IO requests in the second, the IOPS can't be determined from this data.
- To determine the bandwidth the database block size needs to be known.
- The standard database block size is recorded in the header for the report.

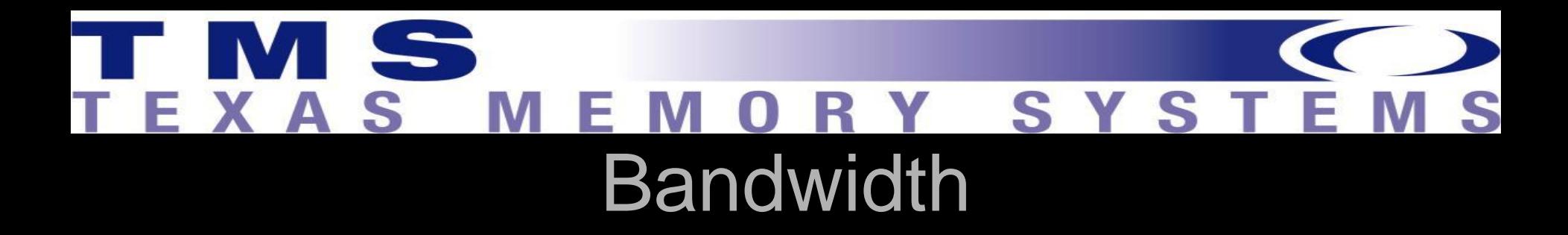

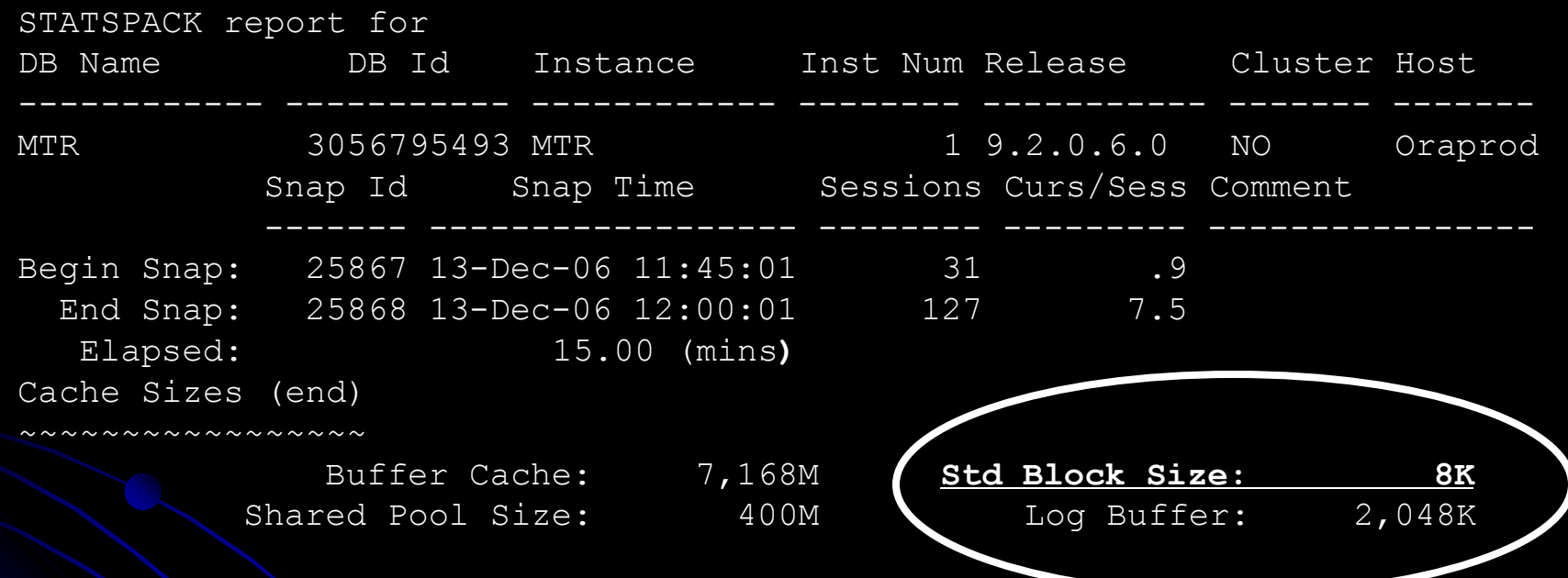

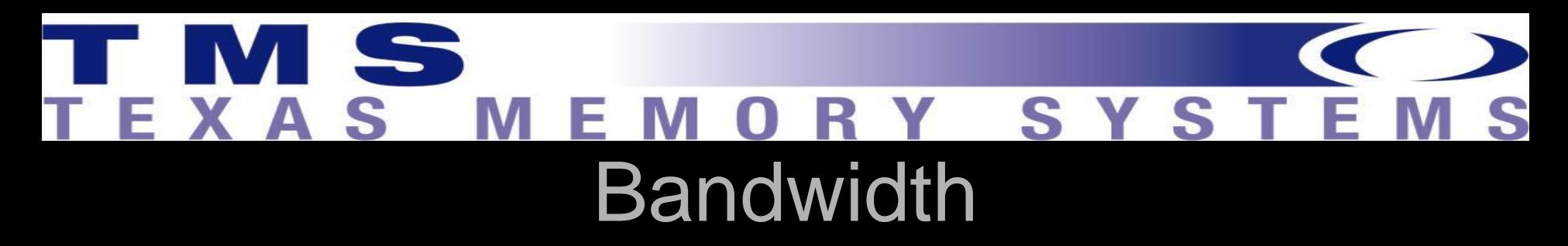

- **The IO profile for this database is mainly** reads, and is ~12,500 database blocks per second.
- **For this database the block size is 8 KB.** The bandwidth of the database is the physical reads and physical writes multiplied by the blocksize
- In this case about 100 MB/s (90 MB/s) reads and 10 MB/s writes).

# **IOPS and Response Time**

- The IOPS, bandwidth, and response time can be found from the Tablespace IO Statistics section
- If you have more than one tier of storage available you can use the Tablespace IO Stats to determine the table spaces that can benefit the most from faster storage.
- Take the Av Reads/s multiplied by the Av Rd (ms) and save this data. This is the amount of time spent waiting (Tw) on IO for a tablespace.
- Next find the used capacity of each tablespace. (DBA\_EXTENTS)
	- Select tablespace\_name, sum(bytes)/(1024\*1024) meg from dba\_extents;
- The tablespaces with the highest amount of wait time per used capacity are the top candidates for higher performance storage. (Tw/meg)

# IOPS and Tw/mb

- The Av Reads/s and the Av Writes/s for each tablespace are shown; sum across all tablespaces to get the IOPS.
- The 10,000 IOPS is predominantly reads.
- The average read response time is Av Rd(ms) for each tablespace.
- For overall read response time, use the weighted average response time across all tablespaces using Av reads/s for the weighting. For this database it is  $\approx$  5.5 milliseconds.
- The write response time for the tablespaces isn't directly measureable because the DBWR process is a background process.
- A Texas Memory Systems Presentation For simplicity take the read response time to be the storage response time because writes in Oracle are either storage array cache friendly (logs) or background processes

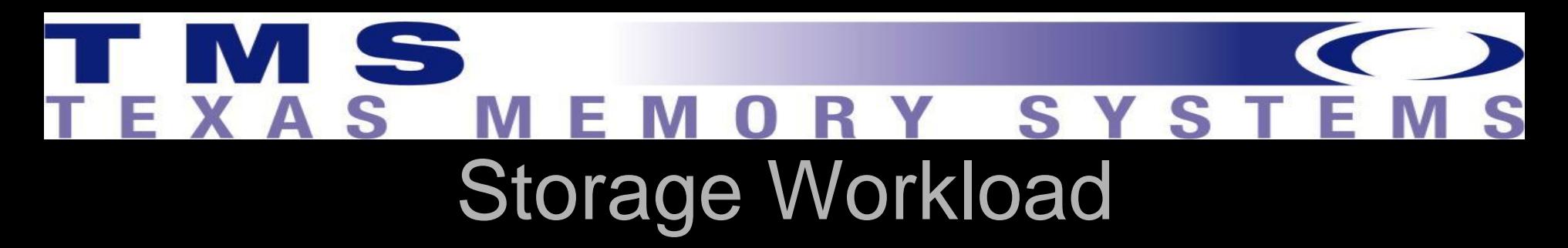

- **The storage workload for this database is now** fully defined:
	- Predominantly reads
	- 100 MB/s
	- 10,000 IOPS
	- 5.5 ms response time
	- The average request size and queue for the profile can be found using the formulas provided earlier:
	- Application queue depth: ~55
	- Average request size: 10 KB

# Benchmarking

- For many databases, exact test environment is next to impossible.
- **.** Incorrect conclusions can be drawn by a test environment when loads don't compare to production.
- Even if hardware is available for testing, the ability to generate a heavy user work load isn't a possibility.
- If an application-level test is performed, it is critically important to measure the storage workload of the test environment and compare it to what was measured in production before beginning any software or hardware optimization changes.
- If there is a big difference in the storage profile, then the test environment is not a valid proxy for production.

# Benchmarking

- If a dedicated enterprise storage array with a large cache is available in a test environment, the response time could be quite good
- If in production the array supports a wide number of applications and the array cache cannot be considered a dedicated resource, response time of the array will be wildly different.
- Applications that perform wonderfully in test may fail miserably in production.

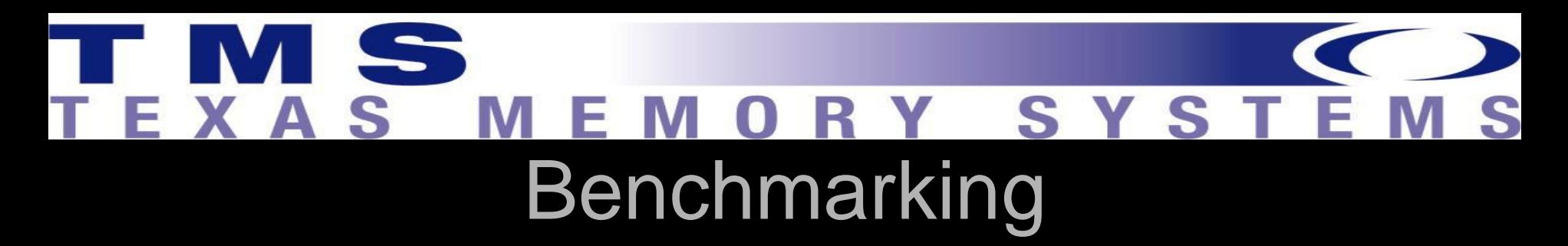

- The storage profile for an application is used to create a synthetic environment
- This is be helpful to evaluate different storage devices after storage has been found to be the bottleneck for a database.

# *Storage Benchmarking Tools*

### **IOmeter**

- Oracle's IO benchmarking utility: ORION
- Oracle11g CALIBRATE\_IO
- **These benchmarking tools don't actually process any of** the data that is sent or received to a storage array so the processing power requirements of the server running the test are slight.
- As many storage vendors will provide equipment free of charge for a demo or trial period for prospective customers, the costs associated with running these tests are minimal.

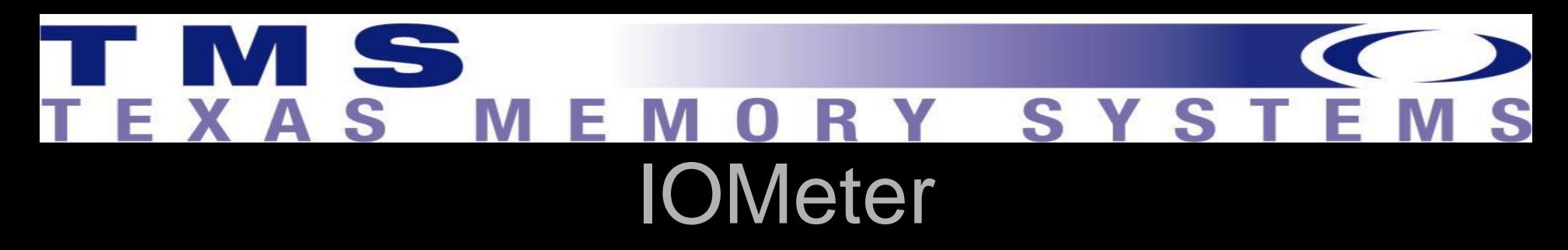

- IOmeter is a free tool available at [www.iometer.org](http://www.iometer.org/) that can be used to create virtually any I/O workload desired.
- It is a very powerful tool that can be a bit intimidating on the first use but is easy to use once the main control points are identified.
- **.** It is easiest to use from a Windows platform.

### TEXAS MEMO **SYST** IOMeter Setup

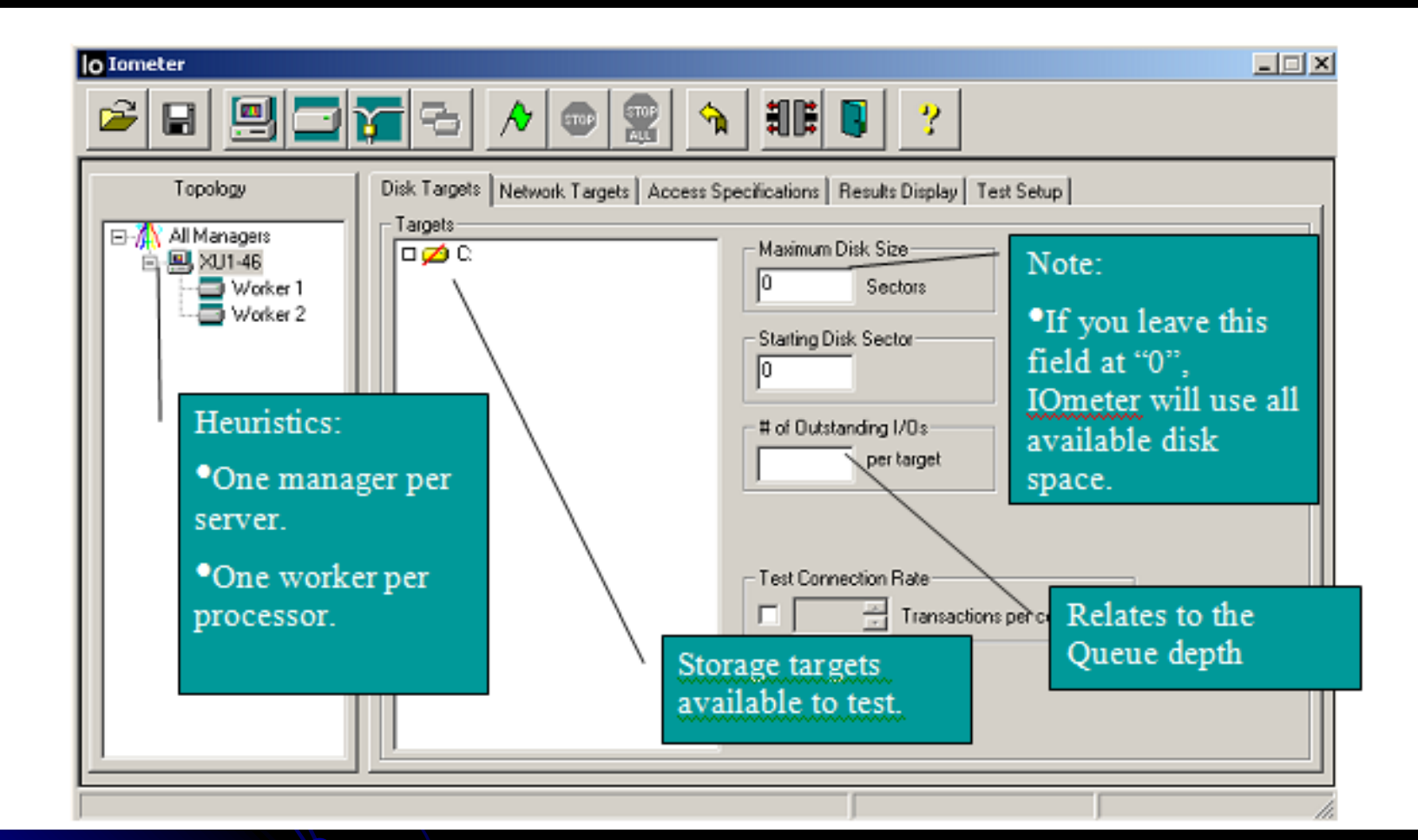

#### S S S Y S S F  $\blacktriangle$ IOMeter Setup

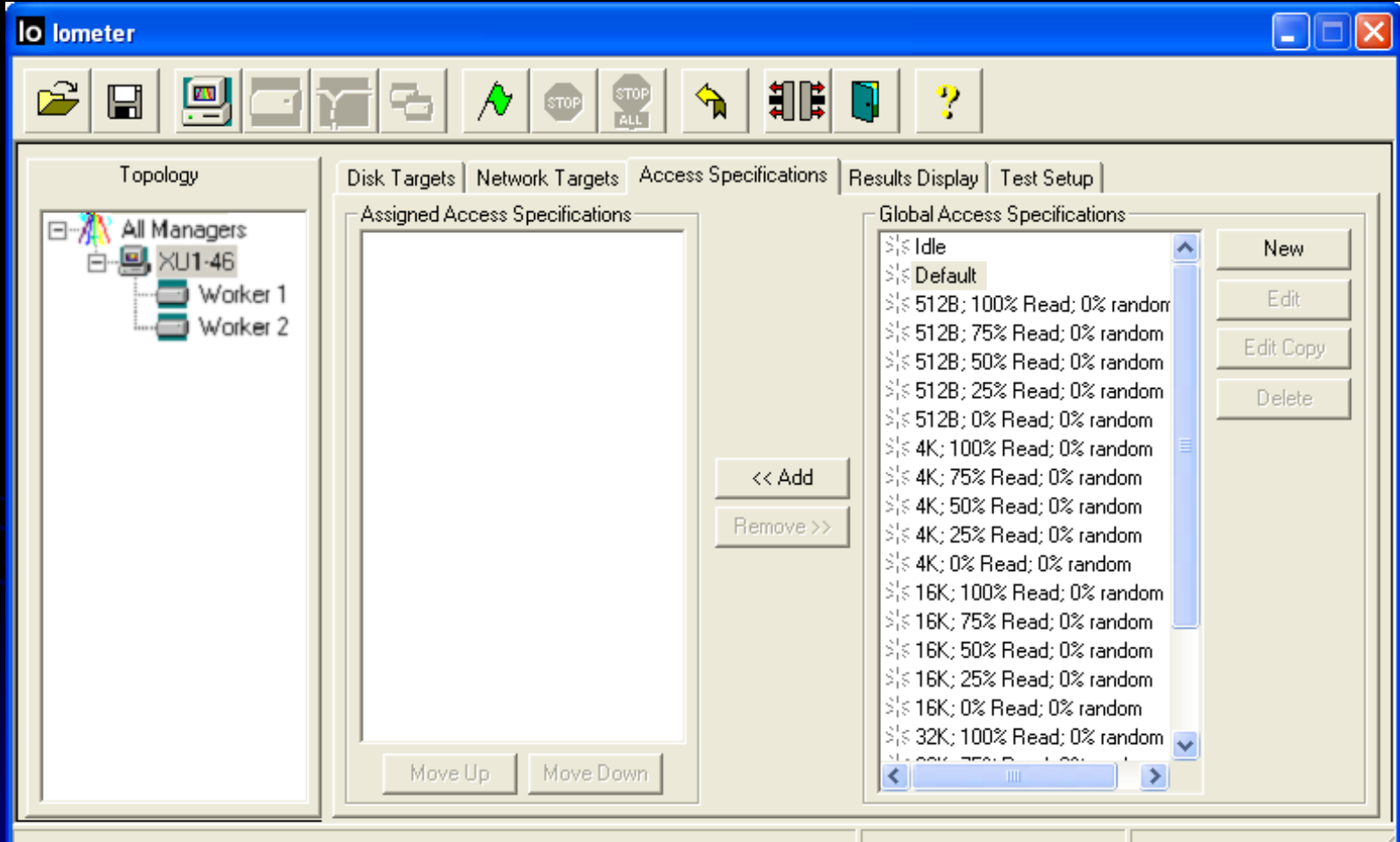

#### S S SYST S F X A IOMeter Setup

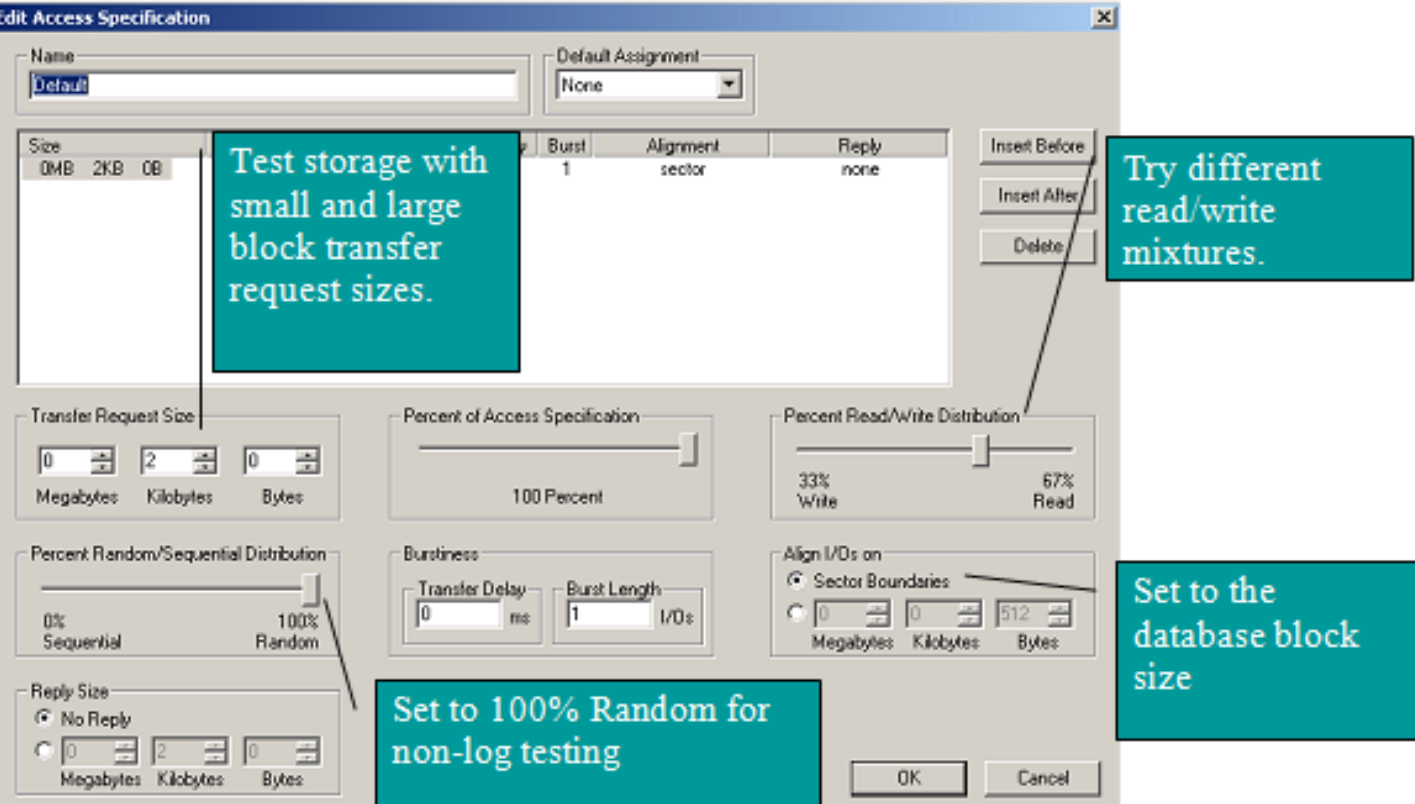

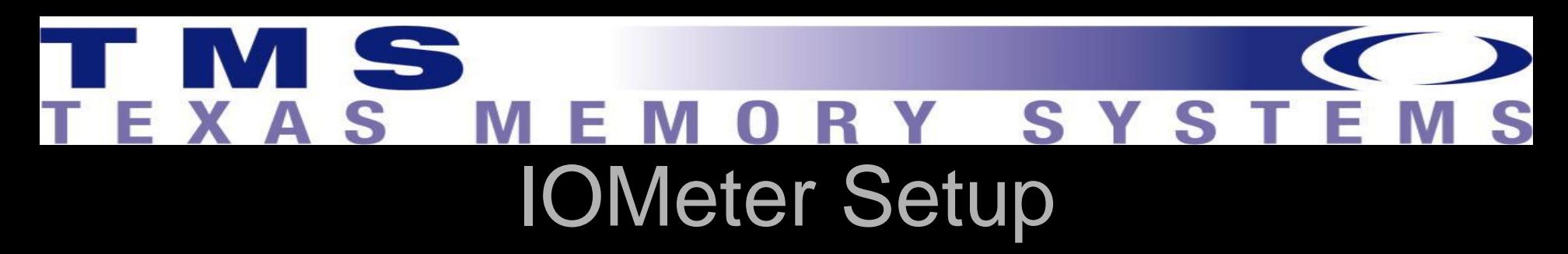

- **Simulating a storage profile**
- A basic simulation of a storage profile that was determined from AWR/Statspack analysis is very straightforward with IOmeter. Simply set a single worker to test a target storage device and put the measured storage profile metrics in the following configuration locations:
	- **Measured Application Queue = # of oustanding I/Os.**
	- **Average Request Size = Transfer Request size.**
	- **Set the measured read/write distribution.**
	- **Set the test to 100% random.**
	- **Align I/Os by the** *Std Block Size***.**

## S Example Runs

### **8 KB blocksize, 100% read access, with a queue depth of 4.**

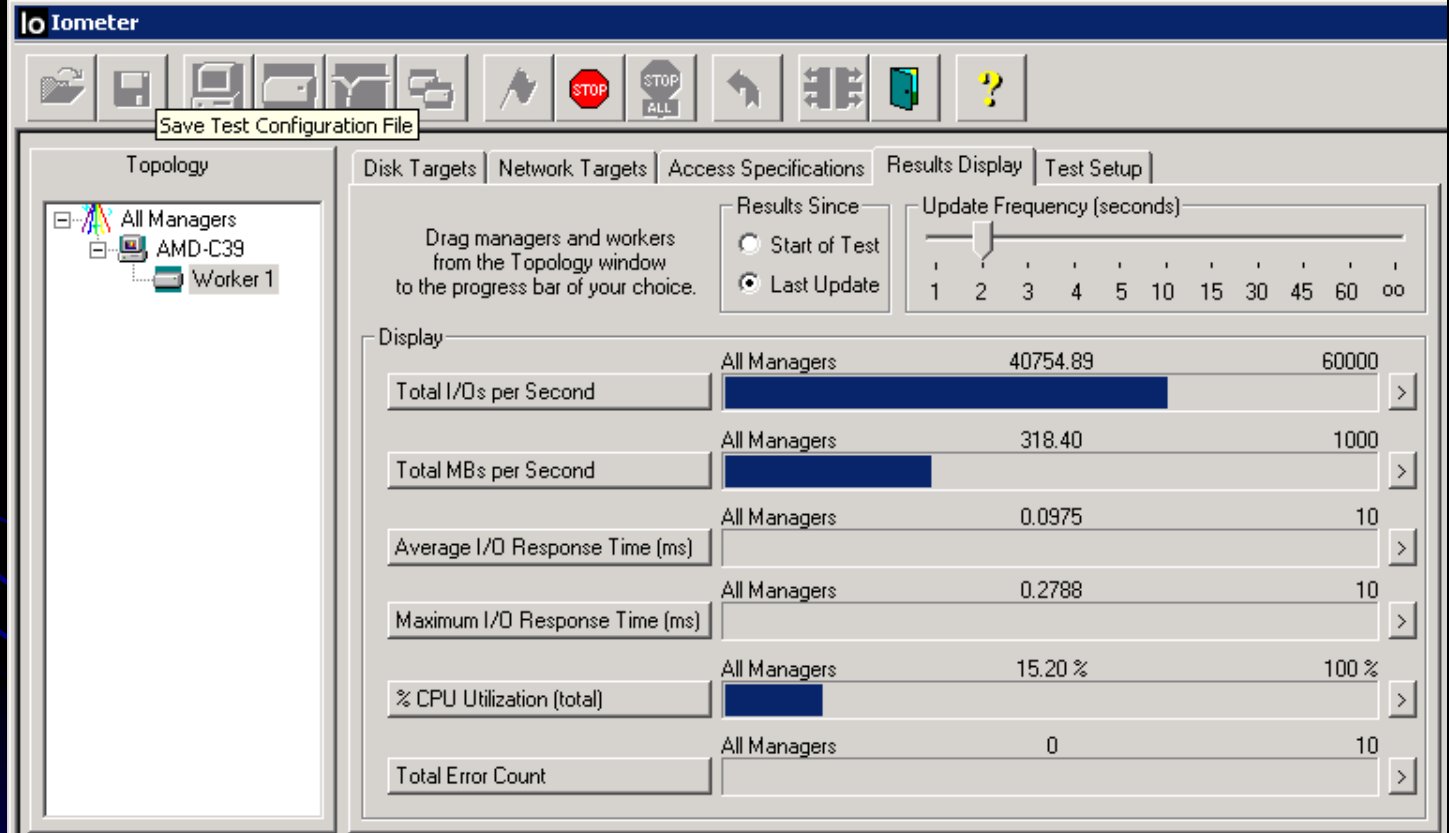

A Texas Memory Systems Presentation RamSan 300 (Write Accelerator) results

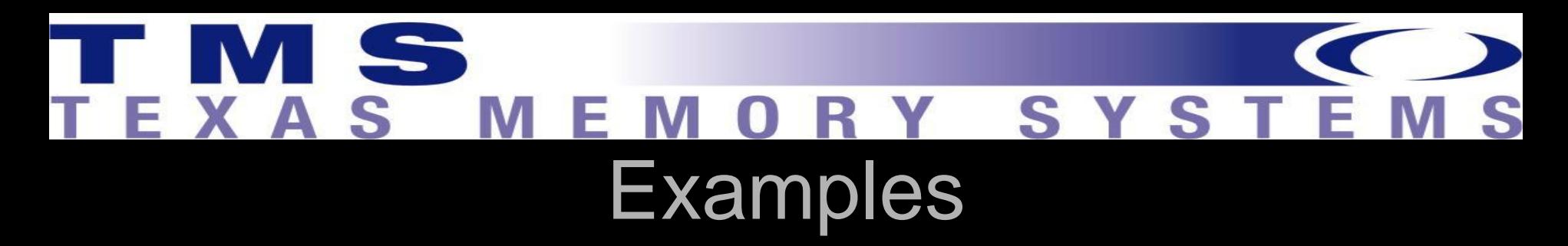

 Little's Law relates response time, queue depth, and IOPS. Here IOPS (40755) \* response time  $(0.0000975$  seconds) = 4 as expected.

## S Example Runs

### **8 KB blocksize, 100% read access, with a queue depth of 4.**

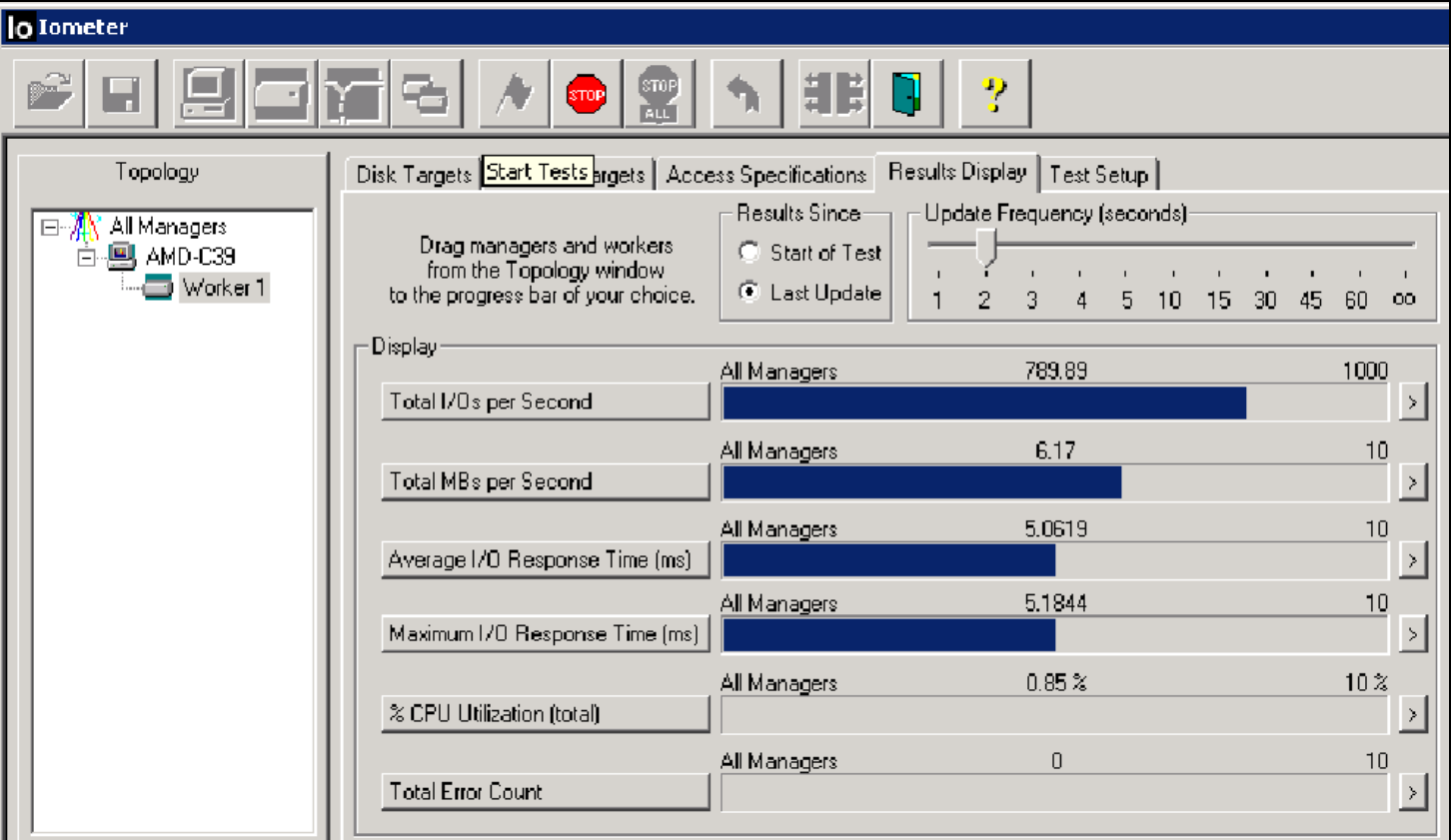

### A Texas Memory Systems Presentation 90 drive disk array

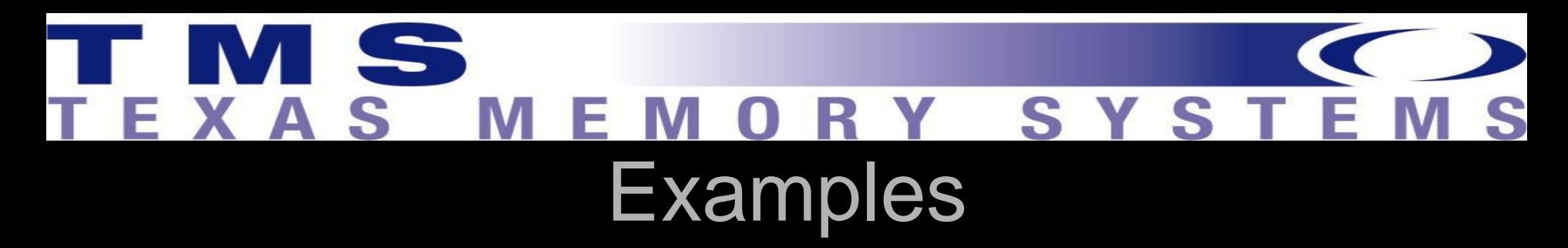

 Notice that Little's Law is still maintained: IOPS (790) \* response time (0.00506 seconds) = 4, the workload's queue depth.

# *Oracle's ORION*

- ORION (**ORacle I/O Numbers**) is a tool designed by Oracle to predict the performance of an Oracle database without having to install Oracle or create a database.
- **.** It simulates Oracle I/O by using the same software stack and simulates the effect of disk striping on performance done by ASM.
- **.** It has a wide range of parameters and can be used to fully profile a storage device's performance or run a particular I/O workload against a storage array.
- ORION is available from the following URL (Requires free Oracle Technology Network login): <http://www.oracle.com/technology/software/tech/orion/>

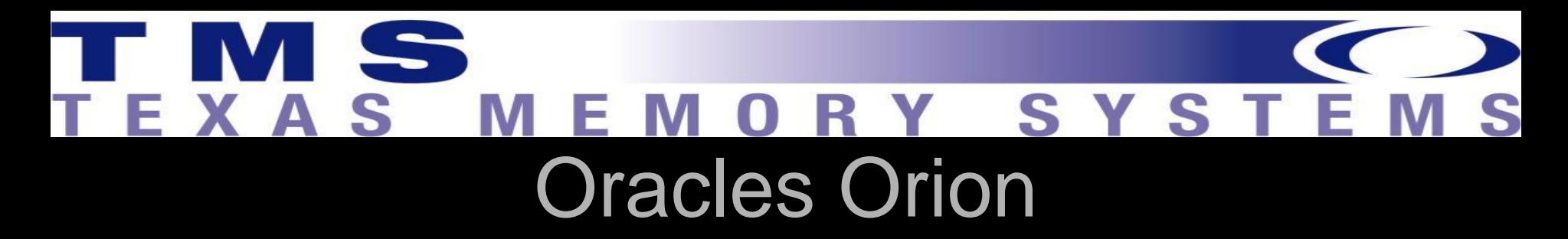

Binaries are available for:

- **Linux, EM64 Linux**
- **Solaris**
- **Windows**
- **AIX**

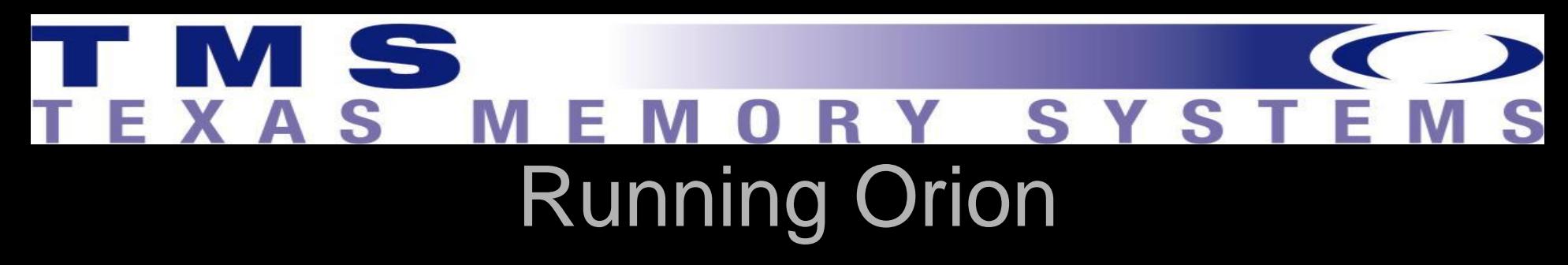

- ORION is a command line driven utility; however, a configuration file is also required.
- An example ORION command would be: **EX:**

**orion –run simple –testname <Configuation File> -num\_disks 8**

- The configuration file contains the path to the physical drives being tested.
- For example, under Windows "\\.\e:" would be the only line in the file for testing only the E: drive.
- Under Linux / dev/sda specifies testing SDA.

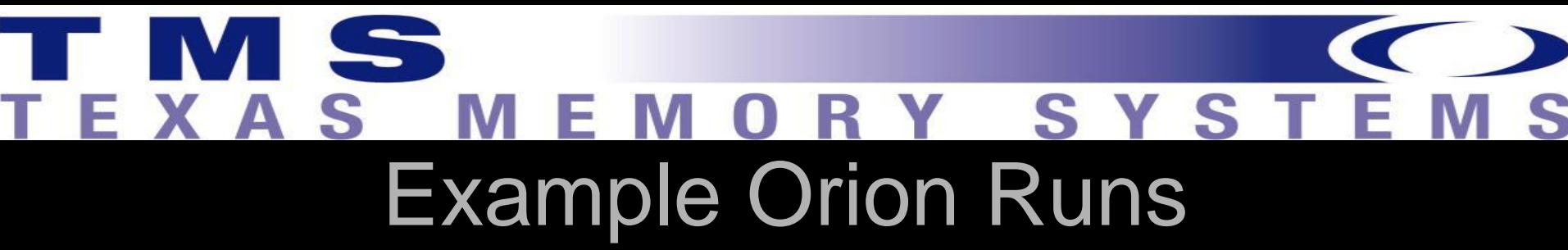

- Use Orion's default simple storage test to profile a storage device, then use this profile as a lookup table for a particular workload.
- Create a configuration file for the drive(s) that you want to test
- run the command
- "orion –run simple –testname <Configuation File> num disks 8".
- Test only performs reads to prevent overwriting data
- The test will run for approximately 30 minutes and will output several files; three are needed to profile the storage:
	- <Configuation File>\_mbps.csv
	- <Configuation File>\_iops.csv
	- <Configuation File>\_lat.csv

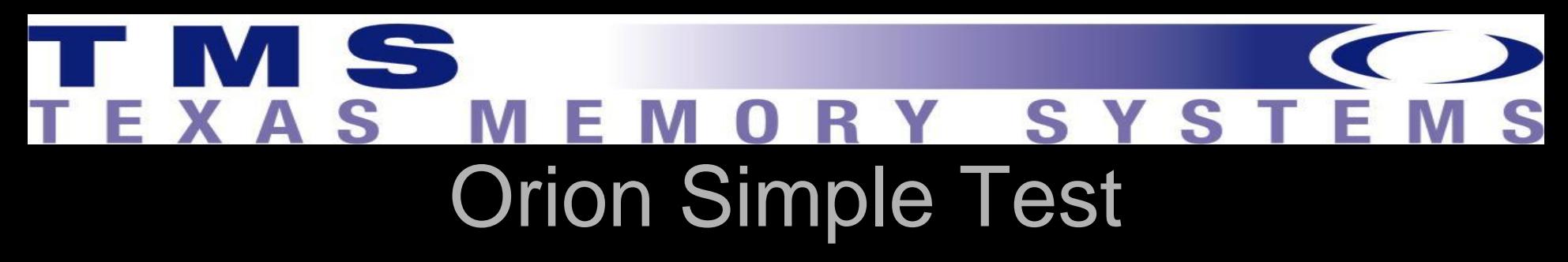

- These files are formatted as spreadsheets with the columns corresponding to the number of small outstanding I/O requests and the rows corresponding to the number of large I/O requests.
- The small I/O size is set to 8 KB and the large I/O is set to 1 MB.
- This is meant to simulate single block reads and full table scans.
- The latency and IOPS data is captured by using only small I/Os and the bandwidth is captured using only large I/Os.
- The outstanding I/Os are linearly increased for both the large and small I/O case to provide a profile of the storage device's performance.

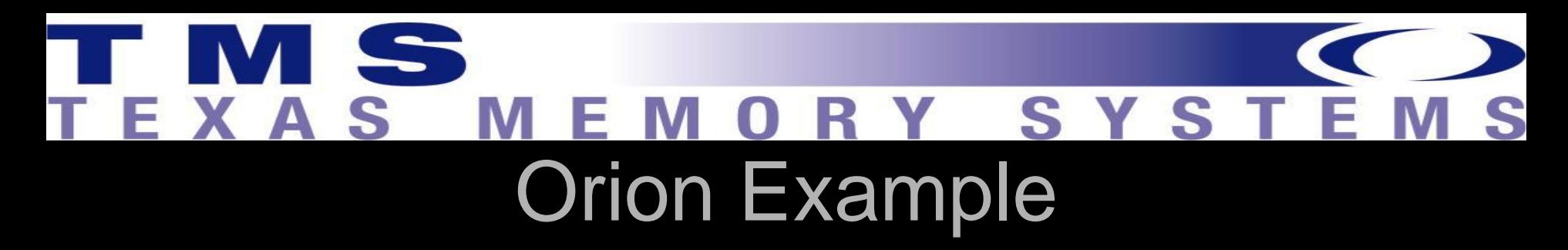

### An example of the latency and IOPS output from the simple test on the RamSan-300

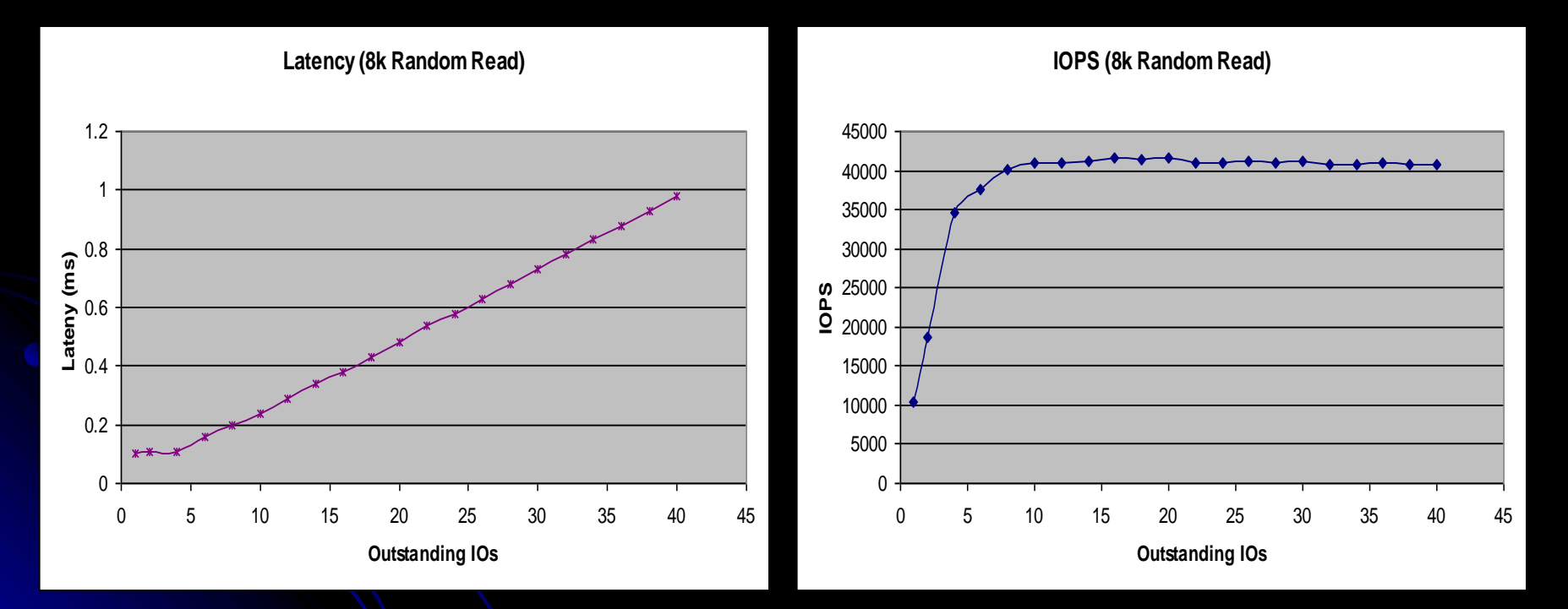

# Orion Examples

- The output data can be used with the application storage profile to compare different storage devices' behavior.
- First run a "long" version of the test to get the performance of mixed small and large I/Os for a full storage profile.
- Next, take the measured average request size to determine the right ratio of small and large I/O requests.
- The measured queue depth is the sum of the large and small I/O requests, and combined with the small/large ratio will identify which data point in the output files from ORION is closest to the measured storage profile.
- The profiles of different storage devices can be compared at this point to determine if they would be better for this workload.

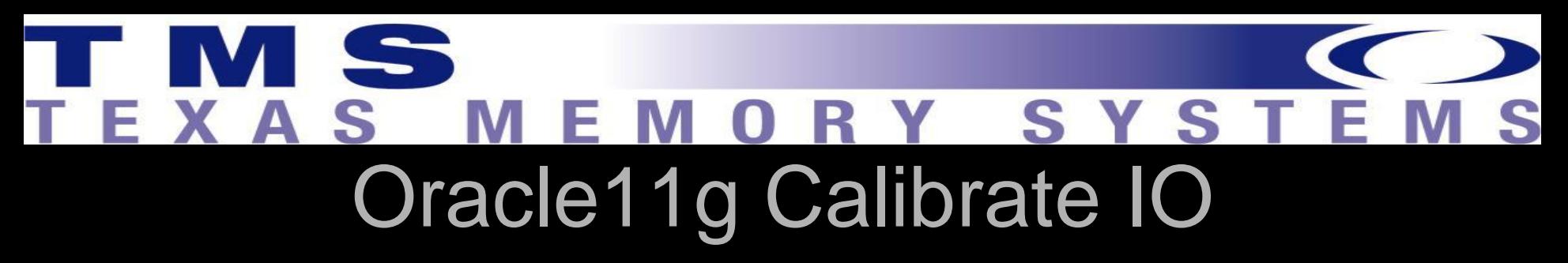

- Oracle11g provides the DBMS\_RESOURCE\_MANAGER.CALIBRATE\_IO PL/SQL procedure.
- **This procedure generates read activity against all** data files either at the database block size or at 1 megabyte IO sizes.
- With limitations, the procedure can be used to do a read profile of your existing IO subsystem.
- The calibration status is shown in the V\$IO CALIBRATION STATUS view and results from the last successful calibration are located in the DBA RSRC\_IO\_CALIBRATE table.

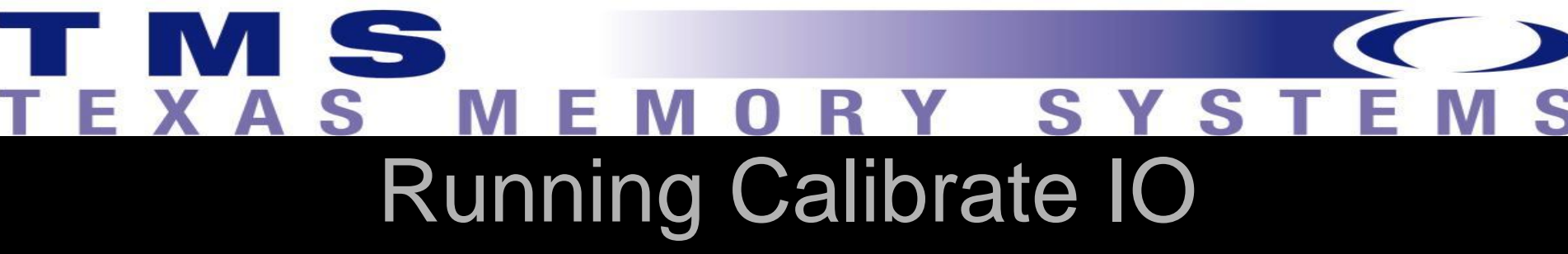

- To perform a calibration using CALIBRATE\_IO you must have the SYSDBA privilege and the database must use async IO:
	- *filsystemio\_options* set to ASYNC or SETALL
	- *timed\_statistics* set to TRUE.
- Only one calibration run is allowed at a time. In a RAC environment the IO is spread across all nodes.
- Provide the maximum number of disks and the maximum acceptable latency (between 10-100 milliseconds) and the CALIBRATE\_IO package returns:
	- Maximum sustained IOs per second (IOPS) (db block size random reads),
	- **•** Throughput in megabytes per second (1 megabyte random reads) and
	- Maximum throughput for any one process in process megabytes per second.

#### S  $\mathbf{s}$ S Y S S A Calibrate IO Variables

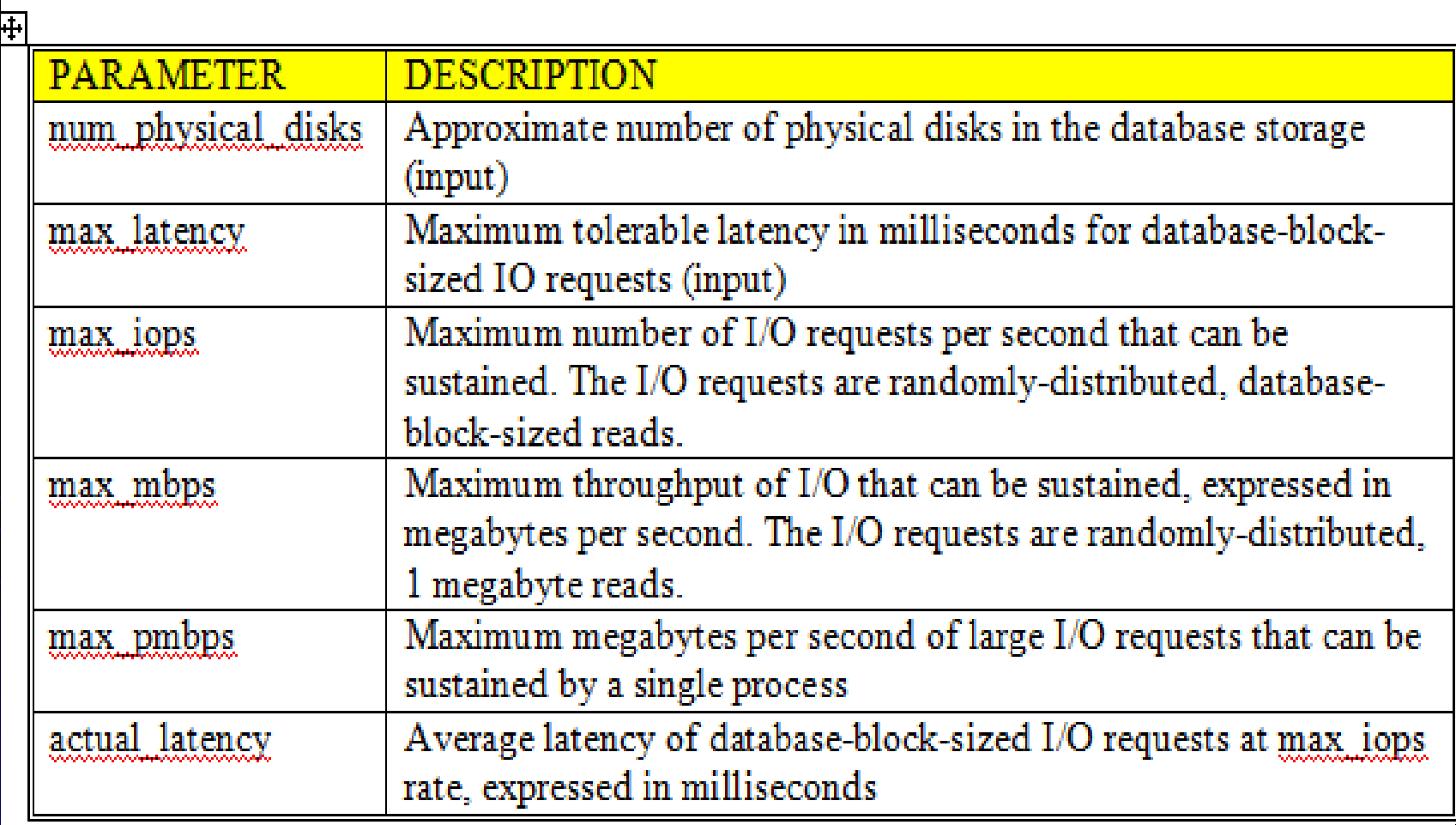

## S ' **Using CALIBRATE\_IO**

- The HDD tests here were run using a dual node RAC cluster with a NexStor18F-18 disk array and a NexStor8F-8 disk array for storage, 2 of the disks were used for OCFS leaving 24 disks for use in ASM with normal redundancy.
- **The disk arrays utilized a 1GB Fibre Channel** switch via dual paths and RedHat 4 mpio software.
- The system ran on Oracle11g with the 11.1.0.7 release of the software.
# Finger Printing Your IO Subsystem

- The first test is for various numbers of disks (1 to n, I used 1-30 for the 24 disk subsystem) and a fixed allowable latency (for disks: 30 ms).
- Use a PL/SQL procedure that runs the CALIBRATE IO routine and stores the results in a permanent table called CAL\_IO, which is created using a CTAS from the DBA\_RSRC\_IO\_CALIBRATE table.

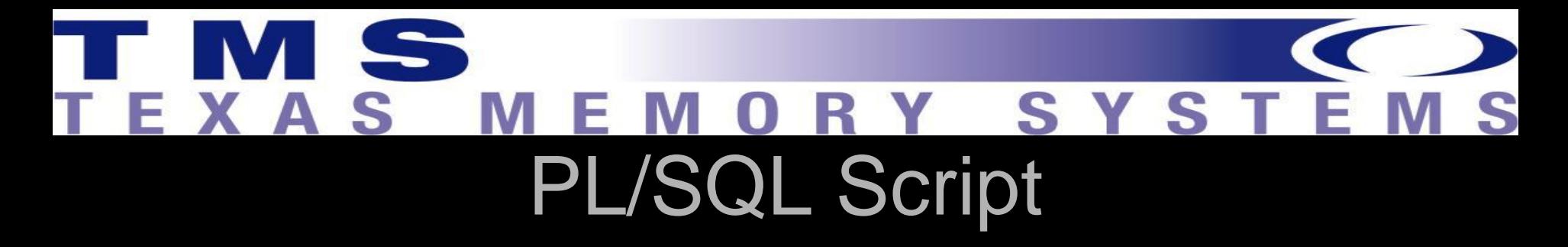

A Texas Memory Systems Presentation set serveroutput on **Declare**  v\_max\_iops PLS\_INTEGER:=1; v\_max\_mbps PLS\_INTEGER:=1; v actual latency PLS INTEGER:=1; i integer; begin for i in 1..30 loop dbms\_resource\_manager.calibrate\_io(i,30, max iops=>v max iops, max\_mbps=>v\_max\_mbps, actual\_latency=>v\_actual\_latency); dbms\_output.put\_line('Results follow: '); dbms\_output.put\_line('Max IOPS: '||v\_max\_iops); dbms\_output.put\_line('Max MBPS: '||v\_max\_mbps); dbms\_output.put\_line('Actual Latency: '||v\_actual\_latency); insert into io\_cal select \* from dba\_rsrc\_io\_calibrate; commit; end loop; end; /

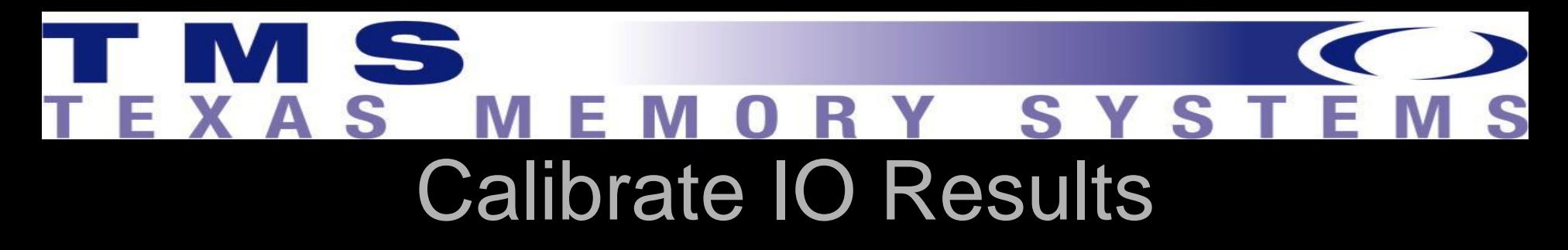

**IOPS verses Disks**

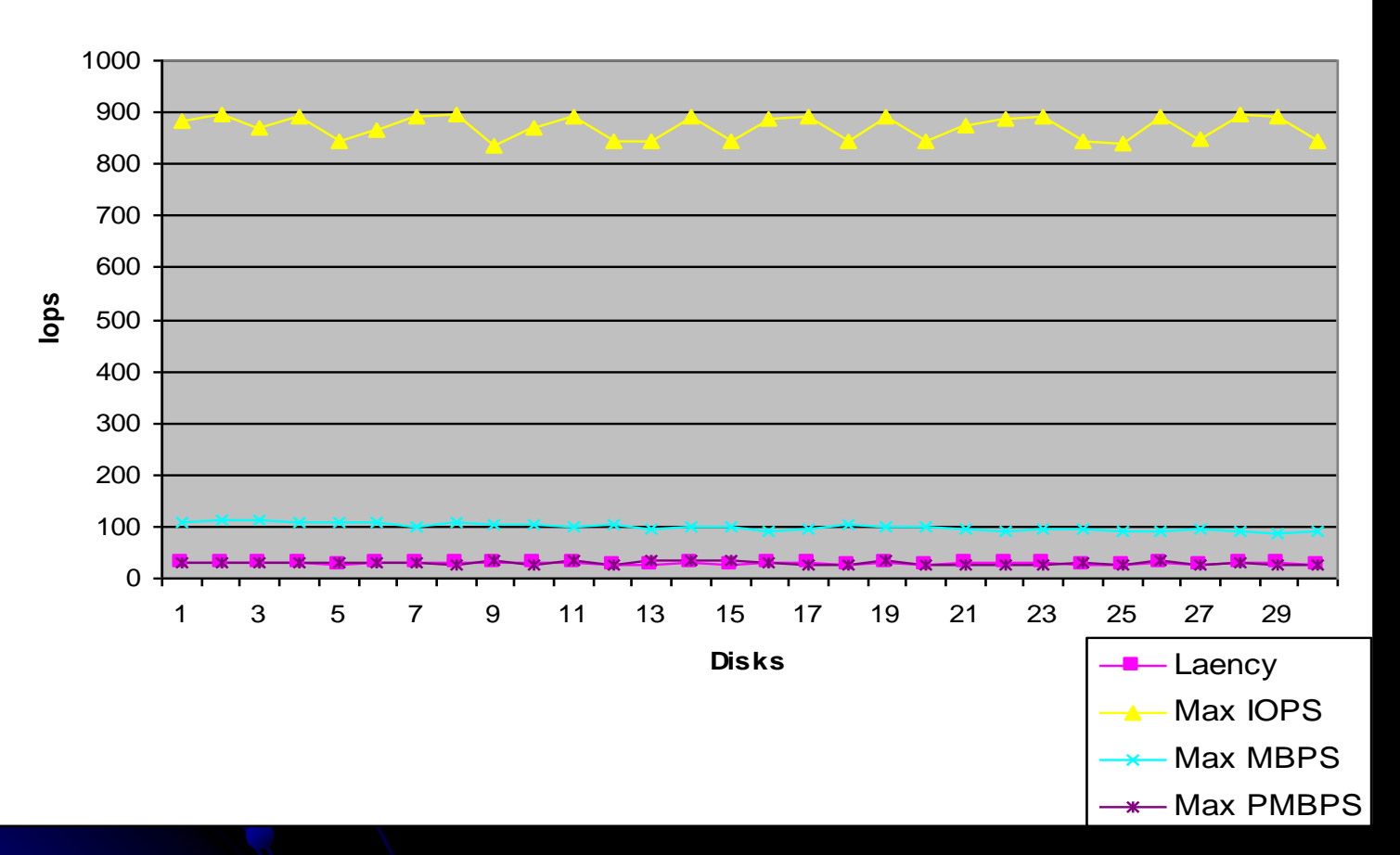

### **Keeping Disk Count Constant and Increasing Latency - HDD**

• In the second test, hold the number of disks constant at what level you deem best (I chose 6) and vary the acceptable latency.

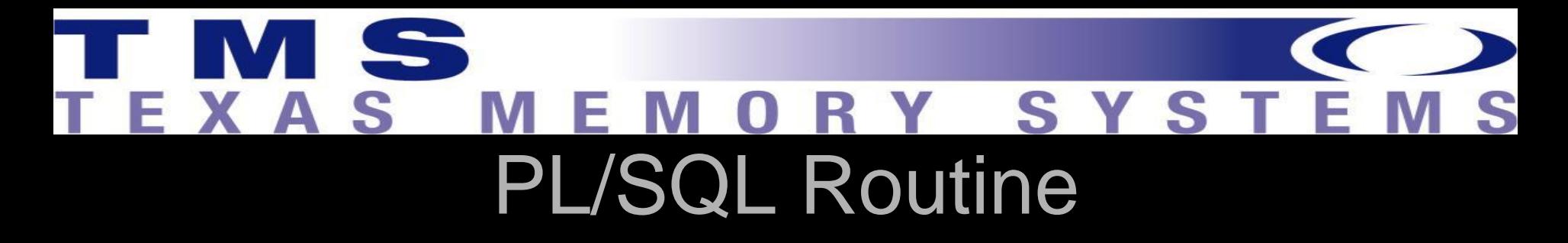

```
A Texas Memory Systems Presentation 
set serveroutput on
Declare
  v_max_iops PLS_INTEGER:=1;
  v_max_mbps PLS_INTEGER:=1;
   v_actual_latency PLS_INTEGER:=1;
         i integer;
begin
for i in 10..100 loop
if (mod(i,5):=0) then
    dbms_resource_manager.calibrate_io(I,30,
       max_iops=>v_max_iops, max_mbps=>v_max_mbps,
      actual latency=>v actual latency);
  dbms_output.put_line('Results follow: ');
  dbms_output.put_line('Max IOPS: '||v_max_iops);
    dbms_output.put_line('Max MBPS: '||v_max_mbps);
   dbms_output.put_line('Actual Latency: '||v_actual_latency);
 insert into io cal select * from dba rsrc io calibrate;
  commit;
end if;
end loop;
end;
```
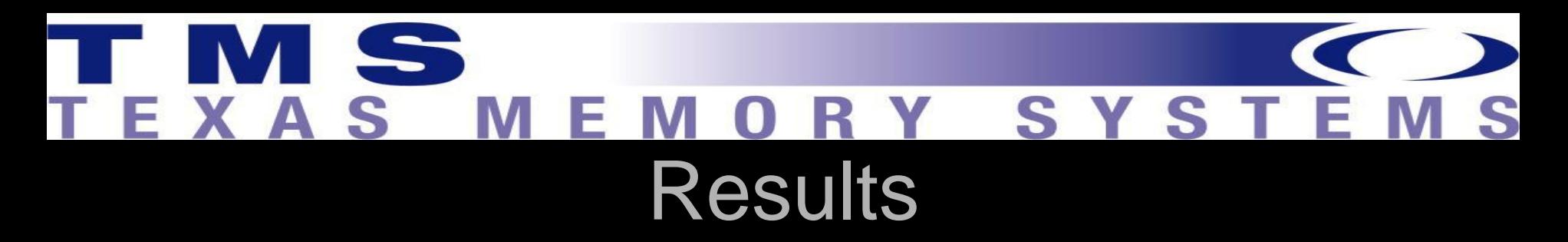

### **IOPS per Latency 6 Disks**

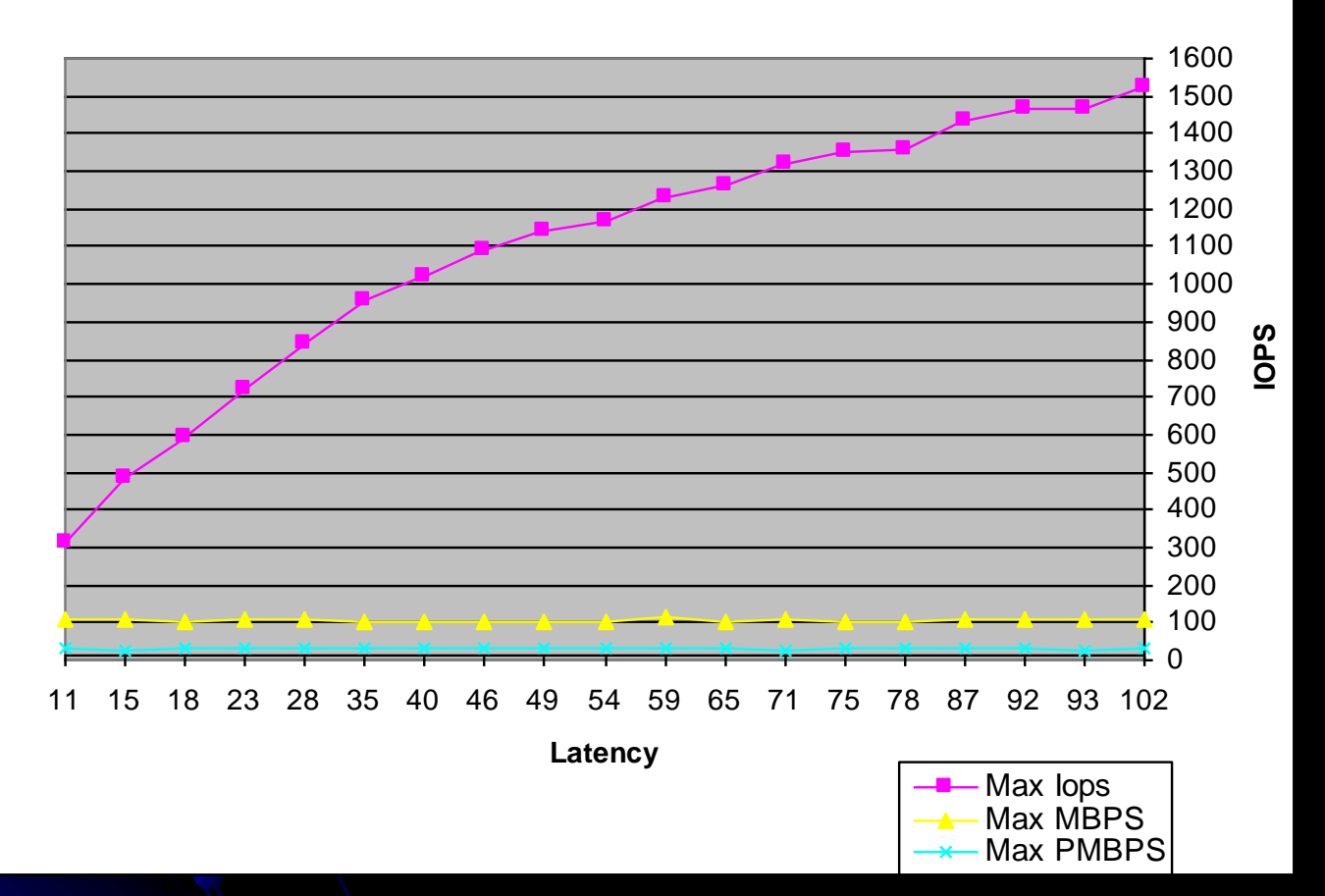

### Y SYST HDD Results

- This is an unexpected result based on a derivation of Little's law (IOPS=QUEUE/Response time) which seems to indicate that as the response time (latency) is allowed to increase with a fixed queue size (6 disks) the IOPS should decrease.
- It can only be assumed that the number of disks is not being used as a queue size determiner in the procedure.
- What this does show is that if we allow latency to creep up, as long as we don't exceed the queue capability of the IO subsystem, we will get increasing IOPS.
- The maximum throughput hovers around 100, but unlike in the first test there is no overall downward trend, seeming to indicate as the number of disks input into the procedure increases, the overall throughput trends slightly downward.
- The process maximum throughput hovered around 30, just like in the previous test.

## HDD Results

- During my tests the average queue according to iostat was at 16 with jumps to 32 on some disks but not all.
- The utilization for each disk was at about 40-50 with peaks as high as 90 depending on the test. I suggest monitoring queue depth with OS monitoring tools during the test.
- Based on the two result sets you should be able to determine the best final run settings to load the DBA\_RSRC\_IO\_CALIBRATE table with to get your best results.

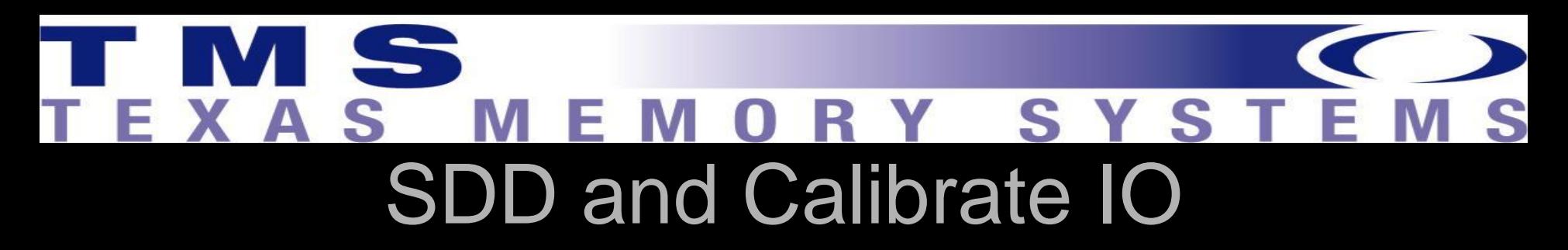

- Latency starts at 10 milliseconds. That makes it useless for profiling SSD based components because even the worst- performing SSDs achieve max latencies of less than 2 milliseconds with most being less than 1 millisecond.
- Developer of this package obviously had never heard of SSDs, has never profiled SSDs and wasn't addressing this for use with SSDs.
- The package should be re-written to allow starting at 100 microseconds and ramping up at 100 microsecond intervals to 2000 microseconds to be useful for SSD profiling and testing.

# SSD Results – Increasing Latency

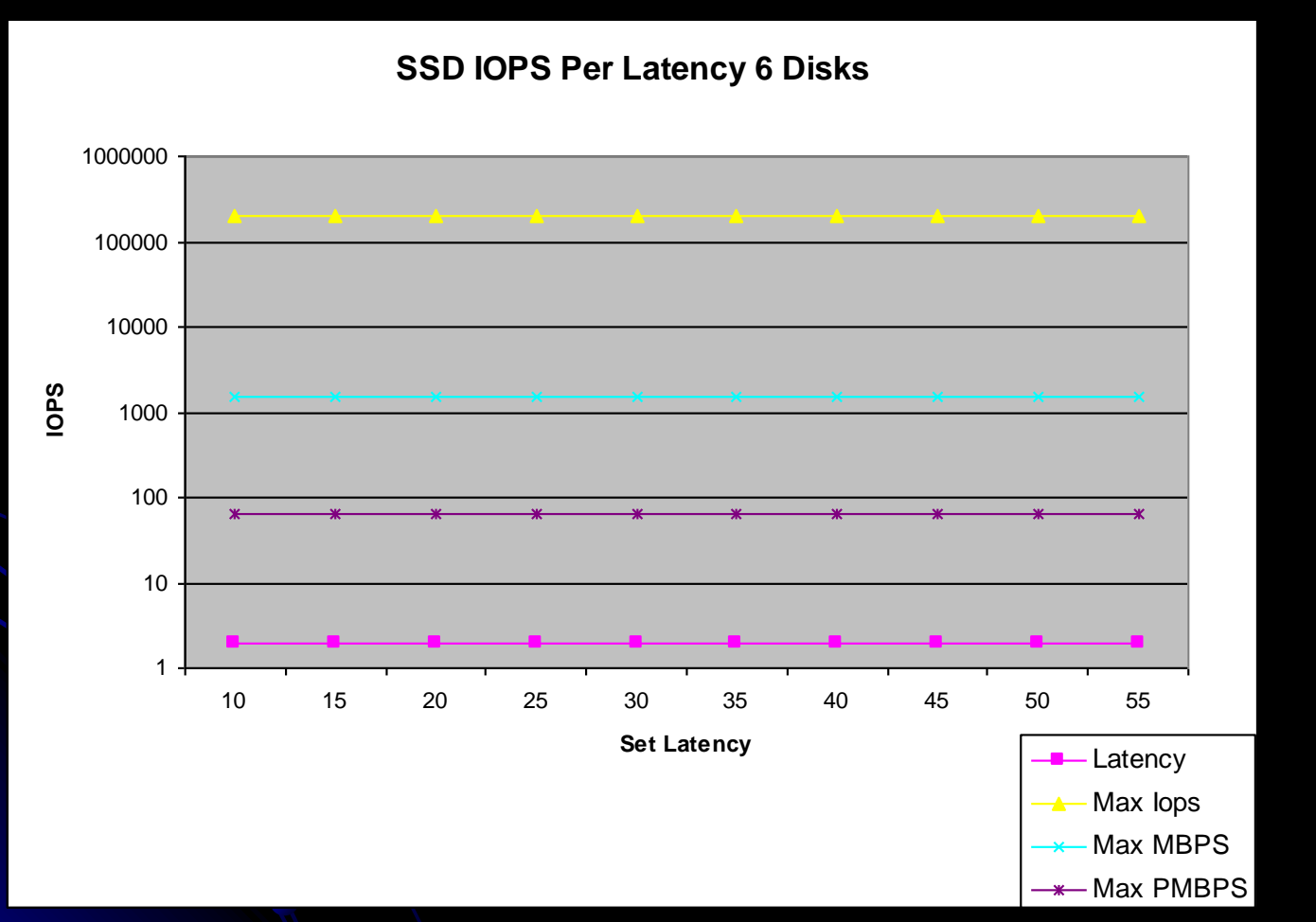

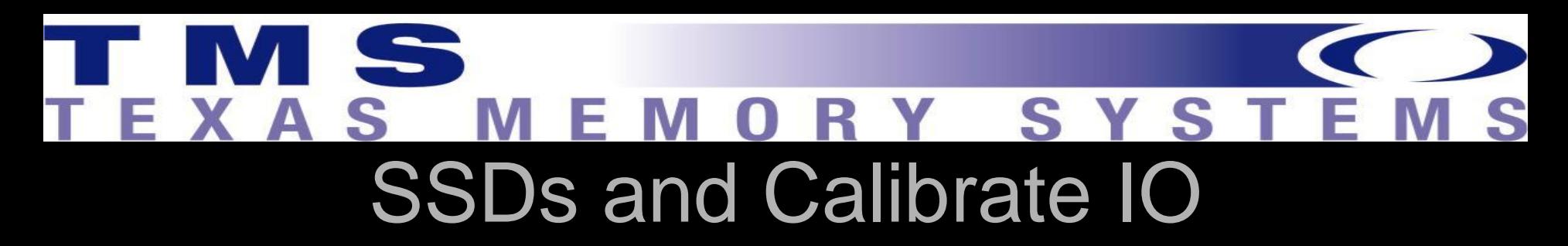

- At the lowest allowed latency, 10ms, the IOPS for the SSD are maxed out
- The procedure does no write testing, only read testing.
- I agree that with the lazy write algorithms (delayed block cleanout for you old timers) that writes aren't generally important in the context of Oracle performance, except when those writes interfere with reads, which for disk systems is generally always.

• So, while the CALIBRATE\_IO procedure has limited usability for disk based systems (most of whom have less than 10 ms latency) it will have less and less usefulness as SSDs push their way into the data center.

### **Summary**

- Understanding storage's behavior can be a very powerful tool.
- The mathematical relationships can seem a bit unwieldy but are actually quite simple and easy to master.
- Oracle provides very comprehensive data in AWR or Statspack reports that include a wealth of data about what load the application is creating on the storage device and how the storage is handling it.
- Using this data, various storage devices can quickly be tested in a simple benchmark environment that accurately simulates a large production workload.